Министерство образования и науки Российской Федерации

Федеральное государственное бюджетное образовательное учреждение высшего образования

> «Пермский национальный исследовательский политехнический университет»

**И.Н. Пономарева, Д.А. Мартюшев**

## **ГИДРОДИНАМИЧЕСКИЕ ИССЛЕДОВАНИЯ СКВАЖИН**

Методические указания по выполнению лабораторных работ для студентов, обучающихся по направлению «Нефтегазовое дело» профиль бакалавриата «Эксплуатация и обслуживание объектов добычи нефти».

> Издательство Пермского национального исследовательского политехнического университета 2016

## УДК 532.5: 622.276

Пономарева И.Н., Мартюшев Д.А. Гидродинамические исследования скважин: Методические указания по выполнению контрольной работы. – Пермь, Перм. нац. исслед. политехн. ун-т, 2016. – 44 стр.

Методические указания содержат краткое изложение теоретического материала и практические задания для выполнения контрольной работы по дисциплине «Гидродинамические исследования скважин» предназначено для студентов заочной формы обучения по направлению 21.03.01 «Нефтегазовое дело», профиль подготовки бакалавров «Эксплуатация и обслуживание объектов добычи нефти».

#### Задача № 1.

# **Обработка данных исследований нефтедобывающих скважин при установившихся режимах**

**Цель работы:** Построить и обработать индикаторную диаграмму; определить коэффициент проницаемости пласта.

### **Указания по выполнению работы:**

- 1. Построить индикаторную диаграмму, оценить закон фильтрации.
- 2. Произвести обработку индикаторной диаграммы в соответствии с установленным законом фильтрации, определить коэффициент проницаемости.
- 3. Для одного, произвольно выбранного режима, определить значение (значения) фильтрационного сопротивления (фильтрационных сопротивлений).
- 4. При обработке учесть гидродинамическое несовершенство скважины, характеризующееся следующими параметрами: степень вскрытия пласта 30 % (для чётных вариантов) и 70 % (ля нечётных вариантов); плотность перфорационных отверстий 15 отв/м, их диаметр 1 см.

*Исходные данные для выполнения работы представлены в табл.П1.*

### **Краткие теоретические сведения.**

Технология проведения гидродинамических исследований скважин при установившихся режимах заключается в последовательном измерении дебитов скважин на различных установившихся режимах ее эксплуатации, то есть при различных забойных давлениях Рс. Кратко последовательность проведения основных операций можно представить следующим образом:

•Скважина работает при каком-либо установившемся режиме (то есть ее забойное давление и дебит Q не изменяются, или практически не изменяются с течением времени). Данный режим принимают в качестве одного из режимов исследования. Для данного режима выполняются замеры забойного давления и дебита. В механизированных скважинах, необорудованных глубинными измерительными приборами, проводят регистрацию устьевых параметров с последующим их пересчетом в забойное давление.

•Режим работы скважин изменяется путем смены штуцера (в фонтанных скважинах), либо параметров работы насосов – в механизированных.

•По истечении времени, необходимого для стабилизации процессов в скважине (определяется индивидуально для конкретных условий), на следующем режиме также выполняют измерения забойного давления и дебита.

•Таким образом выполняются замеры на шести – восьми режимах эксплуатации скважины. При этом желательным является проведение исследований на широком диапазоне изменения забойных давлений.

•По окончании исследований скважину, как правило, закрывают для регистрации пластового давления Рпл.

Выполненные таким образом замеры позволяют получить информацию о дебитах скважин для различных забойных давлений. Далее, при наличии известного пластового давления Рпл, для каждого из режимов вычисляется величина депрессии (ΔРпл) как разность между пластовым давлением и забойным давлением для данного режима.

Далее строят график в координатах «Дебит – Депрессия», который называется индикаторной диаграммой (рис.1). По виду индикаторной диаграммы можно сделать вывод об особенностях фильтрации жидкости к исследуемой скважине, и, в частности, о законе фильтрации.

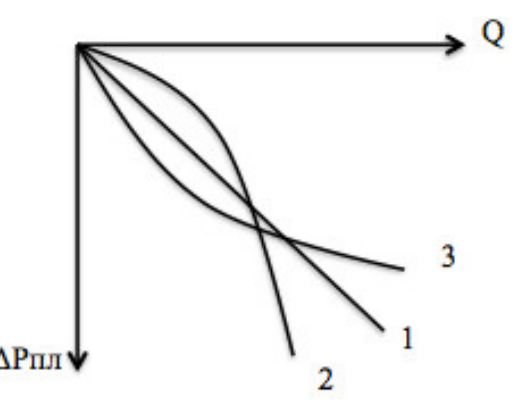

Рис.1 − Типовые формы простейших индикаторных диаграмм нефтедобывающих скважин

Если индикаторная диаграмма имеет вид прямой, выходящей из начала координат (№1 на рис.1), то в зоне дренирования пласта исследуемой скважиной происходит фильтрация жидкости по линейному закону; приток может быть описан формулой Дюпюи:

$$
Q = \frac{2\pi kh}{\mu} \cdot \frac{P_{\text{nn}} - P_c}{Ln\frac{r_k}{r_c}};
$$
\n(1)

где k - коэффициент проницаемости пласта; h - его толщина; u динамическая вязкость нефти; r<sub>к</sub>, r<sub>c</sub> - радиусы, соответственно, контура питания и скважины.

Одной из вероятных причин нелинейности индикаторной диаграммы (выпуклости к оси дебитов, кривая № 2 на рис.1) является нарушение закона возникновения фильтрации вследствие инерционной составляющей фильтрационного сопротивления. В качестве уравнении притока в таком случае используют двучленную формулу:

$$
\Delta P_{\text{m}} = AQ + BQ^2 \tag{2}
$$

 $A_{1}$  $B$ коэффициенты фильтрационных гле сопротивление, обусловленные, соответственно, вязкостным трением и инерцией.

Кроме нарушения закона фильтрации, к искривлению индикаторной диаграммы и ее выпуклости к оси дебитов (№ 2 на рис.1) могут приводить и другие факторы, например, разгазирование нефти в пласте, деформации коллектора и др.

В случае, если вероятной причиной искривления индикаторной диаграммы считается разгазирование нефти, ее интерпретация может быть проведена с использованием вместо давления функции Христиановича Н, учитывающей процессы, сопровождающие процесс разгазирования. В этом случае формула дебита принимает вид:

$$
Q = \frac{2\pi kh}{\mu} \cdot \frac{H_{n,n} - H_c}{L_n \frac{r_k}{r_c}};
$$
\n(3)

5

где  $H_{n,n}$ ,  $H_c$  – соответственно, значения функции Христиановича для пластового и забойного давлений.

Вычисление значений функции Христиановича может быть выполнено по следующей схеме:

$$
P_{n,n} \to P_{n,n}^* \to H_{n,n}^* \to H_{n,n}
$$

$$
P_c \to P_c^* \to H_c^* \to H_c
$$

где Р \* , Н \* - соответственно, безразмерные давление и функция Христиановича, определяемые следующим образом:

$$
P^* = \frac{P}{P_{\text{ar}} \cdot \xi} \tag{4}
$$

$$
H^* = \frac{H}{P_{\text{ar}} \cdot \xi} \tag{5}
$$

где

$$
\xi = \Gamma \cdot \frac{\mu_r}{\mu} \tag{6}
$$

В формулах (4) – (6):  $\mu$ <sub>г</sub> – динамическая вязкость газа; Г – газовый фактор;  $P_{ar}$  – атмосферное давление.

Безразмерные значения функции Христиановича могут быть вычислены по известным значениям безразмерного давления в соответствии с формулами:

$$
H^* = 0.4 \cdot P^* \text{ при } P^* \le 15 \tag{7}
$$

$$
H^* = 0.64 \cdot P^* - 3.6 \text{ при } 15 < P^* \le 40 \tag{8}
$$

$$
H^* = 0.72 \cdot P^* - 6.8 \text{ при } P^* > 40 \tag{9}
$$

Вогнутость индикаторной диаграммы (кривая № 3 на рис.1) к оси дебитов свидетельствует о возможном подключении в период исследования ранее не работавших пропластков либо о нарушении технологии проведения замеров. Кроме представленных простейших видов индикаторных диаграмм существуют более сложные, обусловленные, например, проявлением неньютоновских свойств нефти и др.

Обработка линейной индикаторной диаграммы заключается в вычислении коэффициента проницаемости из формулы Дюпюи; при этом дебит и депрессия принимаются по координатам любой точки индикаторной диаграммы, лежащей непосредственно на прямой.

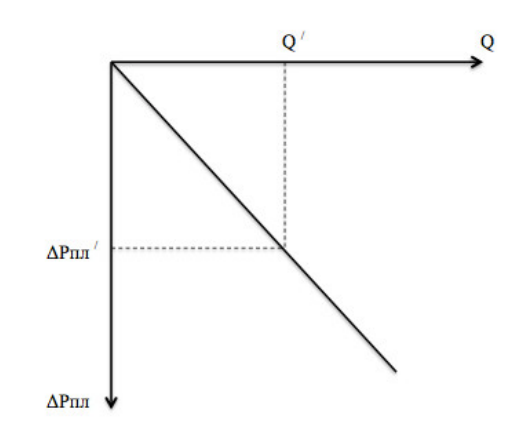

Рис.2 − Схема обработки линейной индикаторной диаграммы.

По соотношению дебита и депрессии для выбранной точки определяют величину коэффициента продуктивности скважины  $K_{\text{mono}}$ :

$$
K_{\rm mpoA} = \frac{Q'}{\Delta P'}\tag{10}
$$

из которого затем вычисляют коэффициент проницаемости пласта:

$$
k = \frac{K_{\text{mpo},\mathbf{q}} \cdot \mu \cdot \ln r_{\kappa}/r_{\text{c}}}{2\pi h}
$$
 (11)

Обработка нелинейной индикаторной диаграммы (при принятии гипотезы о нарушении закона фильтрации как причины ее отклонения от прямой) может быть выполнена в соответствии с двухчленной формулой притока. Для этого формулу (2) записывают в виде (приводят к уравнению прямой)%

$$
\frac{\Delta P_{\text{II},\text{II}}}{Q} = A + BQ
$$

Индикаторная диаграмма перестраивается в координатах  $\left(\frac{\Delta P_{\text{n}}}{\Delta P_{\text{n}}}\right)$  $\frac{P_{\Pi J}}{Q}$ , Q) (рис.3). Целью перестроения является приведение графика к прямолинейному виду (для упрощения дальнейшей обработки). Полученная прямая линия отсекает на оси ординат отрезок А, являющийся, по сути, величиной коэффициента фильтрационного сопротивления, обусловленного

вязкостным трением. Снимая значение данного параметра с графика, вычисляют величину коэффициента проницаемости пласта:

$$
k = \frac{\mu}{2\pi Ah} \cdot \ln \frac{r_{\kappa}}{r_{c}}
$$
 (12)

По углу наклона прямой определяют коэффициент  $B = t g \alpha$ 

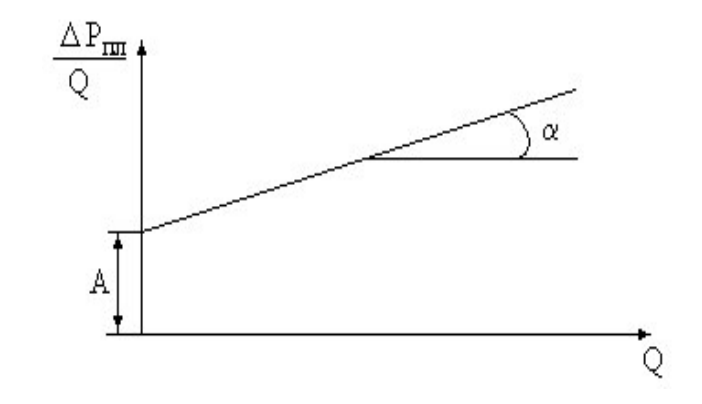

Рис.3 − Схема обработки индикаторной диаграммы по двучленной формуле притока нефти

Если исследуемая скважина характеризуется гидродинамическим несовершенством, то в используемых при обработке формулах вместо радиуса скважины (rc) подставляется величина приведенного радиуса скважины (r<sub>c пр</sub>). Порядок вычисления приведенного радиуса скважины рассмотрен в учебном пособии «Подземная гидромеханика. И.Н. Пономарева, В.А. Мордвинов». Графики для определения коэффициента, учитывающего гидродинамическое несовершенство скважины, представлены в Приложении 3.

#### Залача № 2.

# Обработка данных исследований газовых скважин при установившихся режимах.

Цель работы: Построить и обработать индикаторную диаграмму газовой скважины; определить коэффициент проницаемости пласта.

## Указания по выполнению работы

- 1. Построить индикаторную диаграмму, оценить закон фильтрации.
- 2. Произвести обработку индикаторной диаграммы в соответствии с фильтрации, коэффициент установленным законом определить проницаемости.
- 3. Для одного, произвольно выбранного режима определить значение (значения) фильтрационного сопротивления (фильтрационных сопротивлений).
- 4. Газ считать идеальным, процесс изотермическим.

Исходные данные для выполнения работы представлены в табл. П.2

## Краткие теоретические сведения.

Гидродинамические исследования газовых скважин при установившихся режимах (методом установившихся отборов) осуществляют по технологии, схожей с технологией исследования нефтедобывающих скважин. По данным замеров также строится индикаторная диаграмма, вид которой позволяет сделать вывод о законе фильтрации газа.

Формулы притока газа имеют следующий вид:

для линейного закона

$$
Q_{\text{ar}} = Q_{\text{m}}/\rho_{\text{ar}} = \frac{\pi k h}{\mu \cdot P_{\text{ar}}} \cdot \frac{P_{\text{K}}^2 - P_{\text{c}}^2}{\ln r_{\text{K}}/r_{\text{c}}}
$$
(13)

для нелинейного закона

$$
P_{\kappa}^{2} - P_{c}^{2} = AQ_{a\tau} + BQ_{a\tau}^{2}
$$
 (14)

9

где:  $P_{ar}$  – атмосферное давление (при решении задач принять равным 0,1  $M\Pi$ a);  $A_{\cdot}$ B коэффициенты фильтрационных сопротивлений (обусловленных проявлением трения вязкостного  $\mathbf{M}$ инерции, соответственно).

Поскольку даже для линейного закона фильтрации газа индикаторная диаграмма скважины в координатах «Дебит - Депрессия» никогда не будет иметь линейный вид, для установления закона фильтрации строят график в координатах « $P_{K}^{2} - P_{C}^{2}$ ,  $Q_{a\tau}$ ».

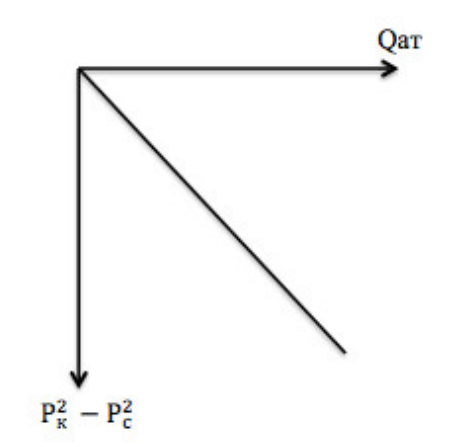

Рис.4 - Индикаторная диаграмма газовой скважины при существовании линейного закона фильтрации

Обработка линейной индикаторной диаграммы газовой скважины осуществляется в той же последовательности, что и нефтедобывающей.

Если в координатах « $P_{K}^{2} - P_{C}^{2}$ ,  $Q_{AT}$ » индикаторная диаграмма нелинейна, это свидетельствует о нарушении закона фильтрации газа. Данное явление является довольно распространенным в практике исследования газовых скважин, поскольку фильтрация газа, как правило, происходит при весьма высоких скоростях, что сопровождается возникновением инерционной составляющей фильтрационного сопротивления.

Индикаторная диаграмма газовой скважины при фильтрации по нелинейному закону строится в координатах  $\frac{P_{K}^{2}-P_{C}^{2}}{Q_{c}}$ ,  $Q_{aT}$  и имеет вид прямой линии с угловым коэффициентом В и отрезком А, отсекаемым на оси

10

ординат. По значению этого отрезка (снимается с графика) можно определить коэффициент проницаемости пласта.

$$
k = \frac{\mu P_{ar}}{\pi A h} \cdot \ln r_{\kappa} / r_{c}
$$
(15)

Рис.5 - Индикаторная диаграмма газовой скважине при обработке по двучленной формуле притока

#### Задача № 3.

# **Обработка кривых восстановления давления методами без учета послепритока.**

**Цель работы:** Построить и обработать кривую восстановления давления, определить фильтрационные характеристики коллектора в удаленной от скважины зоне, оценить состояние призабойной зоны пласта (ПЗП).

## **Указания по выполнению работы**

- 1. Построить кривую восстановления давления в координатах в соответствии с заданным в исходных данных методом обработки.
- 2. Произвести обработку кривой восстановления давления, вычислить фильтрационные характеристики удаленной зоны пласта. При этом для чётных вариантов необходимо использовать метод касательной, для нёчетных – метод Хорнера.
- 3. Определить скин-фактор, дать оценку состояния ПЗП.
- 4. При необходимости принять время работы скважины на установившемся режиме до остановки на исследование равным одному месяцу.
- 5. Коэффициенты объемного сжатия принять равными  $1 \cdot 10^{-10}$  1/Па (для породы,  $10 \cdot 10^{-10}$  1/Па (для жидкости).

*Исходные данные для выполнения работы представлены в табл.П.3*

#### **Краткие теоретические сведения.**

Данный метод исследования скважин основан на теории неустановившейся фильтрации жидкости. Самый распространенный вид исследования скважин при неустановившихся режимах – снятие кривой восстановления давления. Для этого скважину, работающую при установившемся режиме ( $P_c$  = const, Q = const), останавливают и фиксируют темпы восстановления забойного давления (забойные давления в различные

моменты времени t после остановки скважины). По результатам замеров строится график – кривая восстановления давления (КВД) – рис.6.

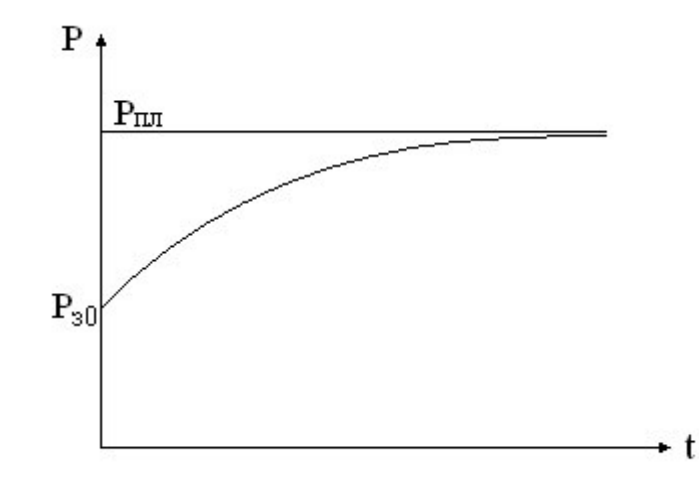

Рис.6 - Кривая восстановления давления в координатах P - t

Кривую восстановления давления обрабатывают с целью получения той или иной информации о строении и свойствах пластовой системы. Основное различие всех методов заключается в том, при помощи какого уравнения описывают процесс восстановления давления, какие факторы учитывает, а какие - нет, данное уравнение.

Одним из главных факторов, оказывающих влияние на процесс восстановления давления и график КВД, является так называемый послеприток, или постэксплуатационный приток (в зарубежной практике это явление обозначается аббревиатурой ВСС, что означает «влияние ствола скважины»). Под послепритоком понимается поступление из пласта в скважину после ее остановки значительных объемов флюида, обусловленное наличием объема в стволе скважины, который может быть заполненным. Послеприток постепенно затухает спустя некоторое время после остановки скважины.

В связи со значительным влиянием описанного выше явления на процесс восстановления давления все методы обработки КВД принято делить на две группы: с учетом и без учета послепритока. Методы без учета послперитока значительно менее трудоемки, чем методы с его учетом, и поэтому в больше степени распространены. Наиболее распространенными методами без учета послепритока считаются метод касательной и Хорнера.

#### Метод касательной

 $\mathcal{C}$ некоторыми допушениями процесс восстановления забойного давления в скважине можно описать так называемым основным уравнением упругого режима:

$$
\Delta P = P_{ct} - P_{c0} = \frac{Q\mu}{4\pi kh} \cdot \ln\left(\frac{2.246\chi t}{r_c^2}\right)
$$
 (16)

где  $\chi$  - пьезопроводность пласта;  $P_{ct}$ ,  $P_{c0}$  - соответственно, забойные давления спустя период времени t после остановки скважины и в момент начала исследования (t=0).

Уравнение (16) можно переписать:

$$
\Delta P = \frac{Q\mu}{4\pi kh} \cdot \left( \ln \frac{2.246\chi t}{r_c^2} \right) = \frac{Q\mu}{4\pi kh} \cdot \ln \frac{2.246\chi}{r_c^2} + \frac{Q\mu}{4\pi kh} \cdot \ln t \tag{17}
$$

ИЛИ

$$
\Delta P = A + B \cdot \text{Int} \tag{18}
$$

$$
\text{rge} \qquad A = \frac{Q\mu}{4\pi kh} \cdot \ln \frac{2.246\chi}{r_c^2}; \qquad B = \frac{Q\mu}{4\pi kh}
$$

Формула для коэффициента В может быть также представлена в виде:

$$
B = \frac{Q}{4\pi\epsilon} \tag{19}
$$

где  $\varepsilon$  - комплексная фильтрационная характеристика коллектора, называемая коэффициентом гидропроводности:  $\varepsilon = \frac{kh}{u}$ .

В соответствии с формулой (18) КВД в координатах « $\Delta P$  – ln t<sub>>></sub> является прямой линией. Однако под влиянием уже описанного послепритока, а также зональной неоднородности коллектора (наличие призабойной зоны с проницаемостью, отличной от остальной, удаленной от скважины, части пласта) форма фактического графика на начальном участке отклоняется от теоретического вида, то есть от прямой (рис.7).

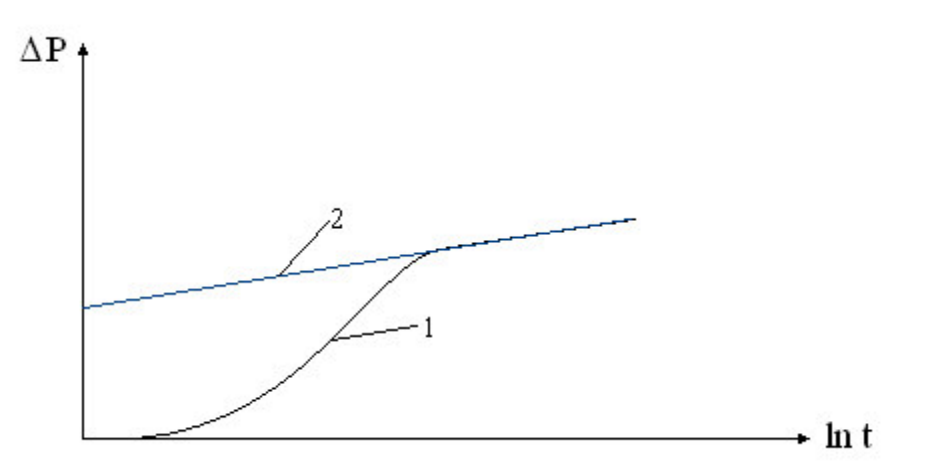

Рис.7 - Фактическая (1) и теоретическая (2) кривые восстановления лавления

Для обработки следует выбирать участок, неискаженный влиянием послепритока и зональной неоднородности коллектора: как правило это заключительный прямолинейный участок, на котором КВД приближается к своей асимптоте. Продолжением выделенного прямолинейного участка до оси ординат определяют значении A, по уклону этого участка – B (B = tg  $\alpha$ ) (рис.8). Коэффициенты А и В, определенные по графику, в свою очередь, являются составляющими уравнения (17), то есть получив их значения путем обработки графика, при известных прочих параметрах, можно определить искомые значения гидропроводности и проницаемости.

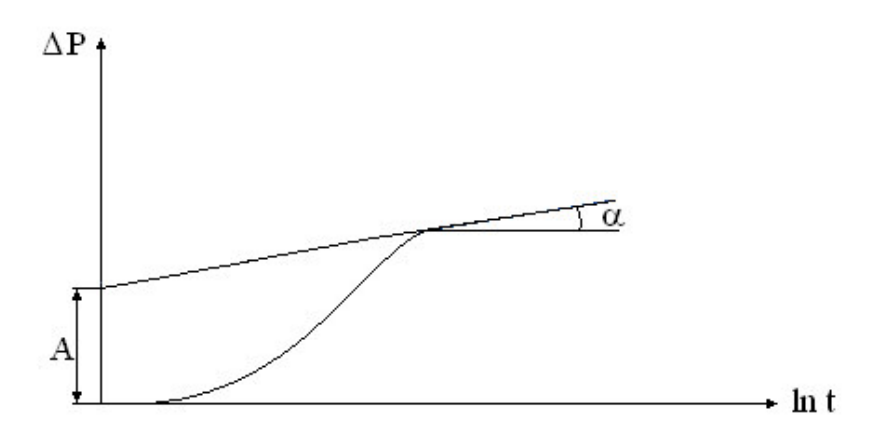

Рис.8 - Схема обработки КВД

Таким образом, обработка кривой восстановления давления в соответствии с методом касательной проводится по следующей схеме:

- 1) Построение графика КВД в координатах « $\Delta P \ln t_{\rm w}$ .
- 2) Выделение прямолинейного участка для обработки. При этом участок, выделенный для обработки, должен быть максимально представительным.
- 3) Определение уклона В выделенного участка и отрезка А, отсекаемого его продолжением на оси ординат.
- 4) Определение коэффициента гидропроводности:

$$
\varepsilon = \frac{Q}{4\pi B} \tag{20}
$$

5) Определение коэффициента проницаемости:

$$
k = \frac{\varepsilon \cdot \mu}{h} \tag{21}
$$

Вычисленные при обработке КВД методом касательной фильтрационные характеристики (проницаемость и гидропроводность) характеризуют удаленную зону пласта, поскольку они получены по участку КВД для заключительного периода исследования, когда волна перераспределения давления, вызванная остановкой скважины, достигла периферийной части зоны дренирования.

Для решения важнейшей практической задачи – оценки состояния призабойной зоны пласта (ПЗП), метод касательной может быть продолжен и сведен к определению скин-фактора S.

Скин-фактор − безразмерный параметр, характеризующий дополнительные потери давления вблизи скважины при движении к ней флюида. Поскольку основной причиной наличия дополнительных потерь давления является зональная неоднородность коллектора, в практике принято считать, что скин-фактор характеризует состояние призабойной зоны.

Порядок трактовки величины скин-фактора при оценке состояния ПЗП следующий:

- положительное значение скин-фактора  $(S > 0)$  свидетельствует об ухудшении проницаемости коллектора в ПЗП;
- отрицательное значение скин-фактора  $(S \le 0)$  является признаком улучшения проницаемости в ПЗП (улучшенного состояния ПЗП);
- если значение скин-фактора равно (примерно равно) нулю, можно сделать вывод о зональной однородности коллектора.

Порядок определения величины скин-фактора следующий:

1) Определение приведенного радиуса скважины:

$$
r_{c\ np} = \sqrt{\frac{2,246\cdot \chi}{e^{\frac{A}{B}}}}
$$
 (22)

где А, В – параметры, определяемые при обработке КВД методом касательной.

Пьезопроводность пласта может быть определена:

$$
\chi = \frac{k}{\mu \cdot (m \cdot \beta_n + \beta_n)}
$$
(23)

где  $\beta_{\text{H}}$ ,  $\beta_{\text{H}}$  – коэффициенты объемного сжатия нефти и породы, соответственно; m – коэффициент пористости.

2) Определение скин-фактора:

$$
S = \ln \frac{r_c}{r_{c\ np}}\tag{24}
$$

#### **Метод Хорнера**

Метод Хорнера учитывает продолжительность работы скважины до остановки на исследование. Основан метод на уравнении:

$$
\Delta P = \frac{Q\mu}{4\pi kh} \cdot \ln \frac{T+t}{t} \tag{25}
$$

где Т – продолжительность работы скважины на установившемся режиме (с постоянным дебитом Q) до остановки.

Обработка КВД по методу Хорнера ведется в координатах « $\Delta P - \ln \frac{T+t}{t}$ » (рис.9). В этих координатах на КВД также выбирается прямолинейный участок, который в дальнейшем обрабатывается.

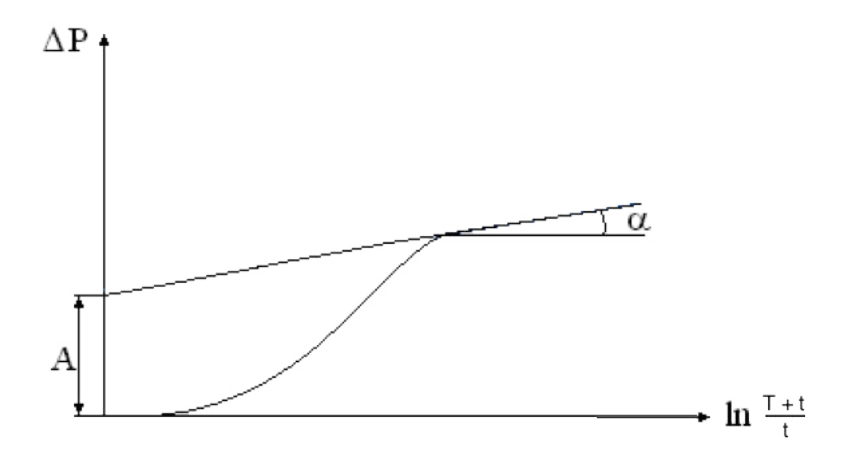

Рис.9 − Обработка КВД методом Хорнера

Порядок обработки КВД по методу Хорнера следующий:

- 1) Построение графика КВД в координатах « $\Delta P \ln \frac{T+t}{t}$ ».
- 2) Выделение прямолинейного участка для обработки.
- 3) Определение уклона В выделенного участка.
- 4) Определение коэффициента гидропроводности по формуле (20).
- 5) Определение коэффициента проницаемости по формуле (21).

*Формулы для определения коэффициентов гидропроводности, проницаемости и скин-фактора по методу Хорнера аналогичны таковым для метода касательной.*

## **Список рекомендуемой литературы**

## **Основная литература**

1 Гидродинамические исследования нефтяных скважин : пер. с англ. / А. Чодри .— Москва : Премиум Инжиниринг, 2011 .— VII-XIX, 699 с.

## **Дополнительная литература**

## **Учебные и научные издания**

- 1 Современные методы гидродинамических исследований скважин : справочник инженера по исследованию скважин : учебное пособие для вузов / М. Л. Карнаухов, Е. М. Пьянкова .— Москва : Инфра-Инженерия, 2010 .— 430 с.
- 2 Подземная гидромеханика : учебное пособие / И. Н. Пономарева, В. А. Мордвинов ; Пермский государственный технический университет .— Пермь : Изд-во ПГТУ, 2009 .— 136 с.
- 3 Гидродинамические методы исследования скважин и пластов / С. Н. Бузинов, И. Д. Умрихин .— Москва : Недра, 1973 .— 246 с.

## **Периодические издания**

- 1 Нефтяное хозяйство: научно-технический и производственный журнал / ЗАО «Издательство «Нефтяное хозяйство». - в ПНИПУ 1994-2013 . – Издается с 1920 г.
- 2 Геология, геофизика и разработка нефтяных и газовых месторождений : научно-технический журнал / Всероссийский научноисследовательский институт организации, управления и экономики нефтегазовой промышленности .— Москва : ВНИИОЭНГ. – В ПНИПУ 1994 – 1999, 2001 – 2013. Издается с 1992 г.
- 3 Вестник ПНИПУ. Геология. Нефтегазовое и горное дело. Пермь: Издво ПНИПУ. – в ПНИПУ 1994-2016. – Издается с 1994 г..

### **Требования к оформлению контрольной работы**

Контрольная работа студента заочной формы обучения состоит из трех задач (№ 1, 2 и 3). Исходные данные для решения задач принимаются из представленных в Приложении 1 таблиц. Номер варианта принимается по последним двум цифрам в зачетной книжке, если они образуют число, менее 50. В противном случае номер варианта принимается по последний цифре в зачетной книжке. Например, если номер зачетной книжки заканчивается на 34, студент решает задачи в соответствии с вариантом № 34. Если номер зачетной книжки заканчивается на 67, студент решает задачи в соответствии с вариантом № 7.

Контрольная работа оформляется на листах формата А4 (на компьютере или вручную, но разборчиво), скрепляется степлером или скоросшивателем. Образце титульного листа контрольной работы приведен в Приложении 2. Контрольные работы, оформленные с нарушением настоящих требований, проверке не подлежат.

В текстовом пояснении к задачам должны быть приведены все сведения и формулы, которые используются при выполнении работы. Расчетная часть поясняется необходимым текстом. Результаты решения приводятся в СИ, а также во внесистемных единицах, общепринятых в практике нефтегазового дела. Графики, необходимые для решения задач, приведены в Приложении 3.

Полностью выполненная и должным образом оформленная контрольная работа сдается на проверку **не позднее, чем за две недели до начала экзаменационной сессии**.

# **Приложение 1**

# **Таблица П.1**

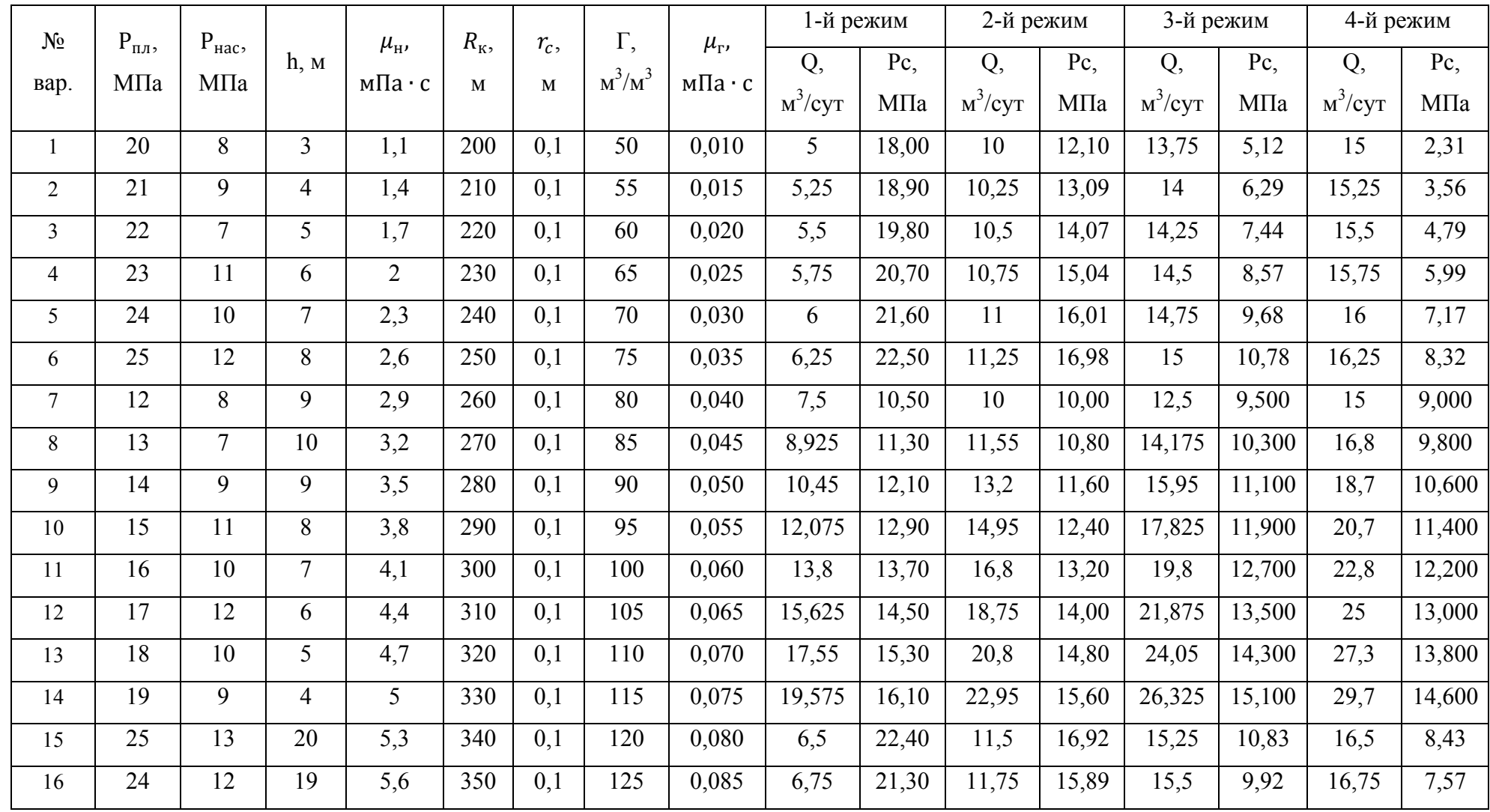

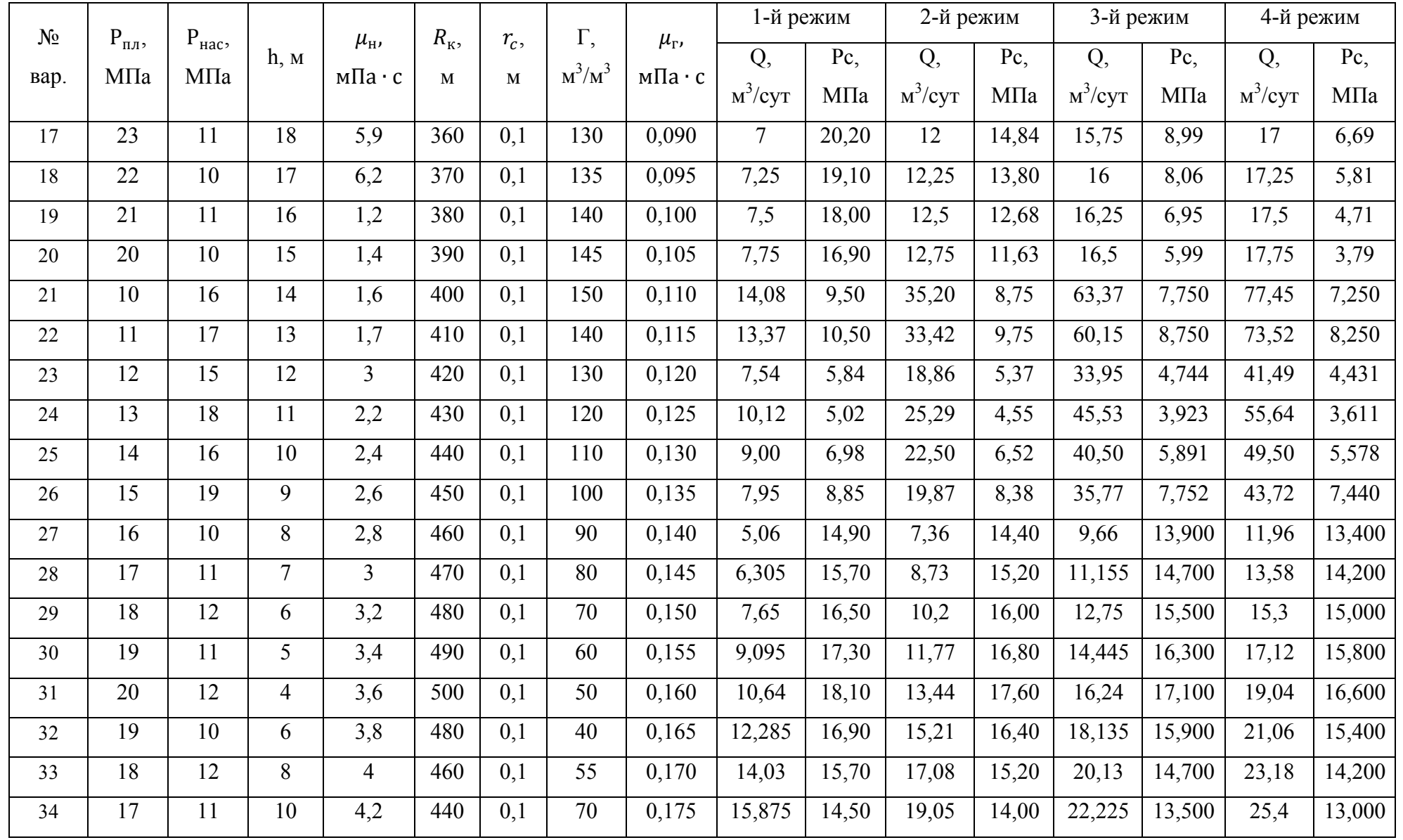

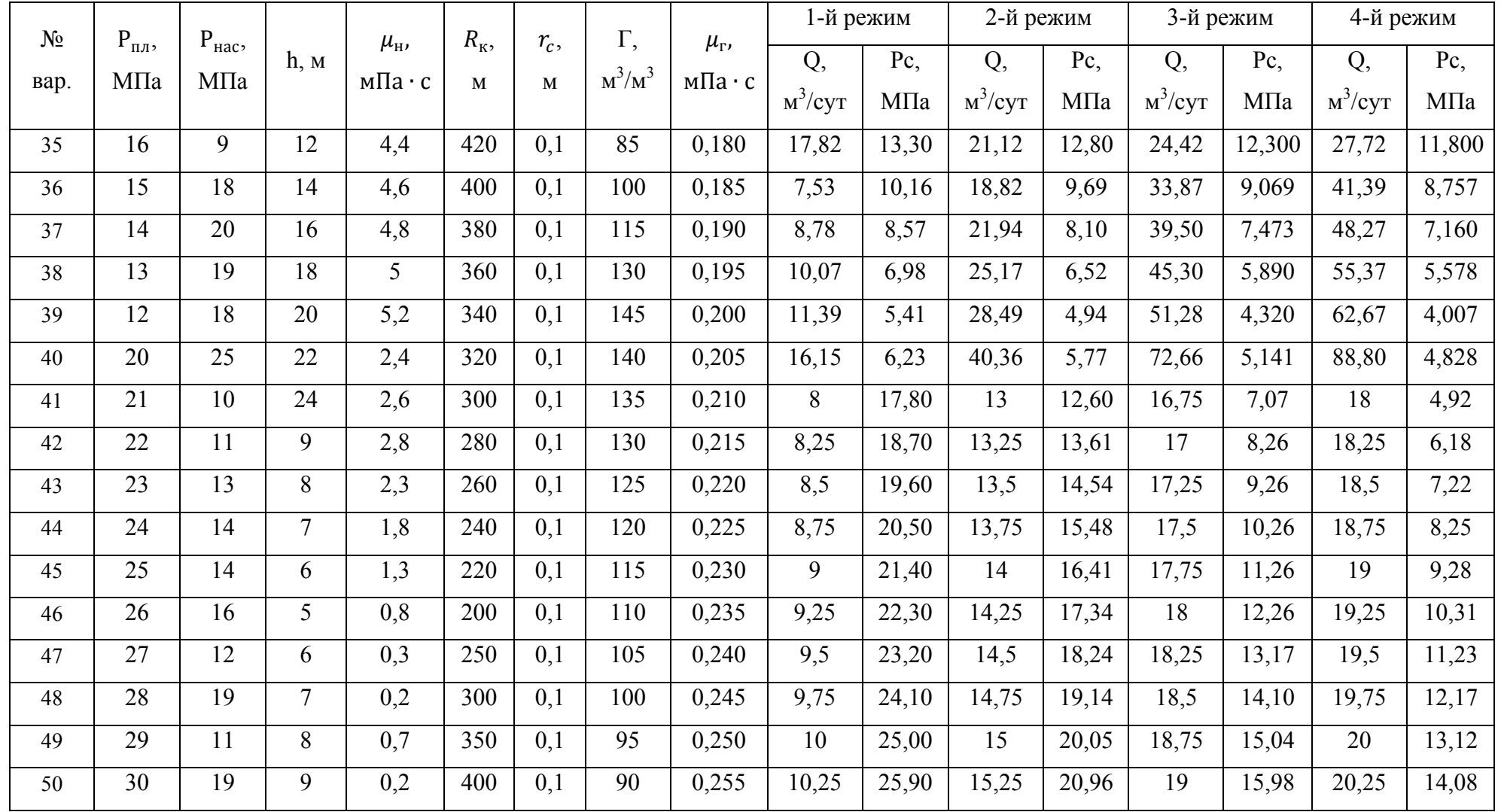

# **Таблица П.2**

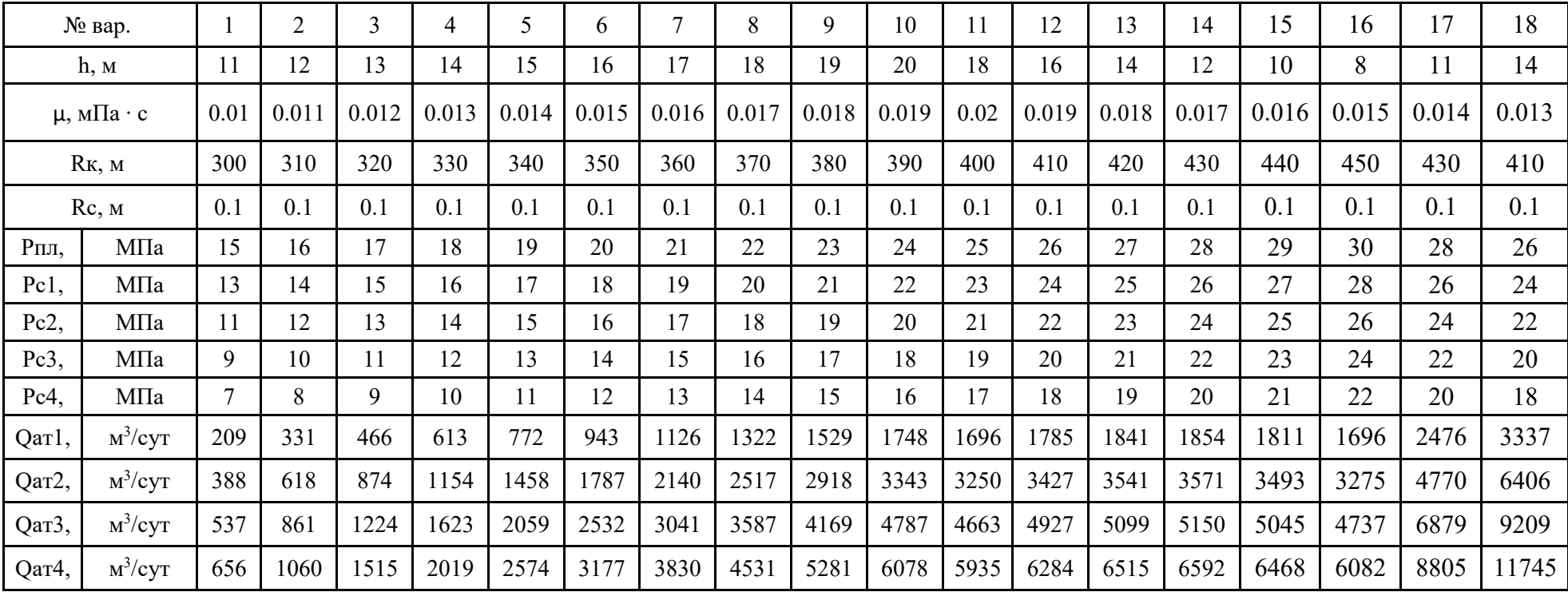

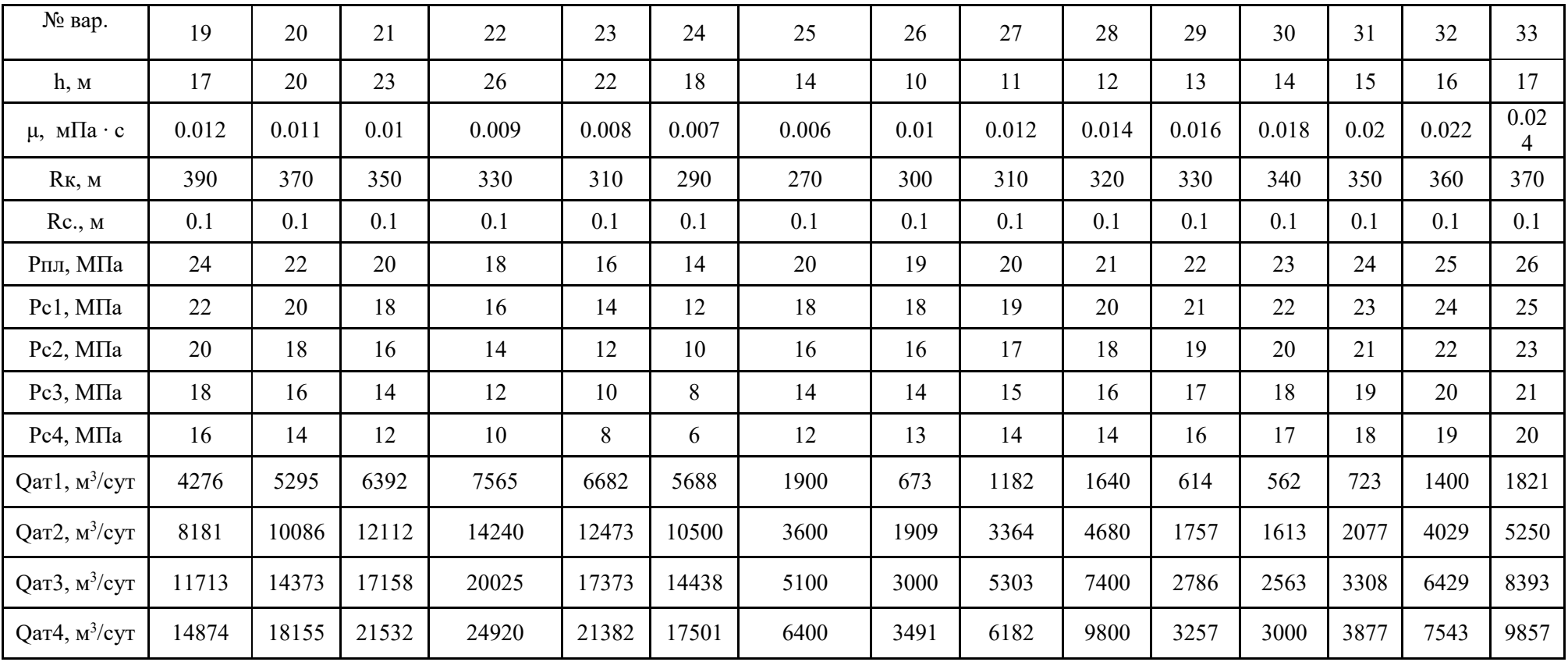

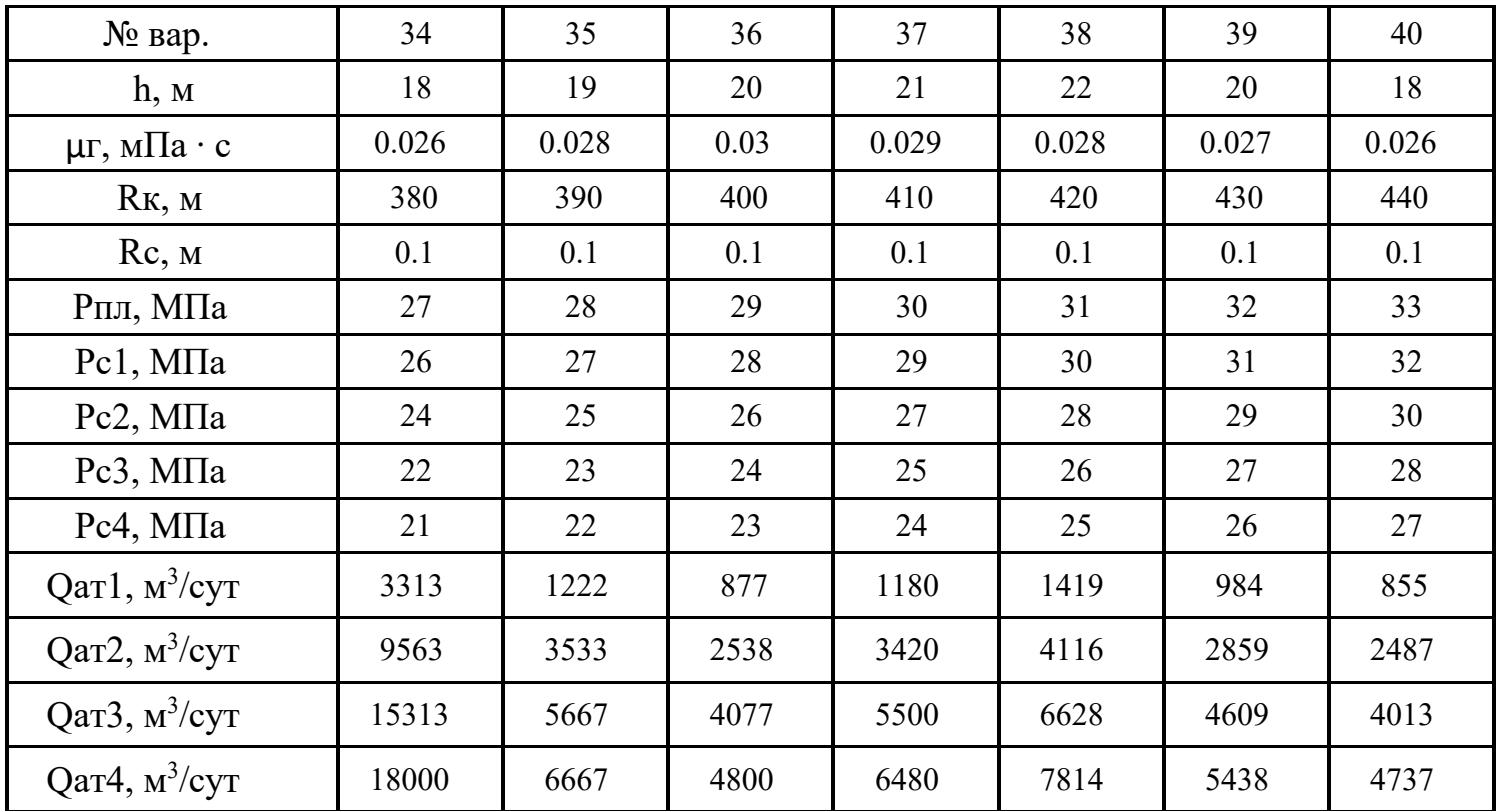

## Таблица П.З

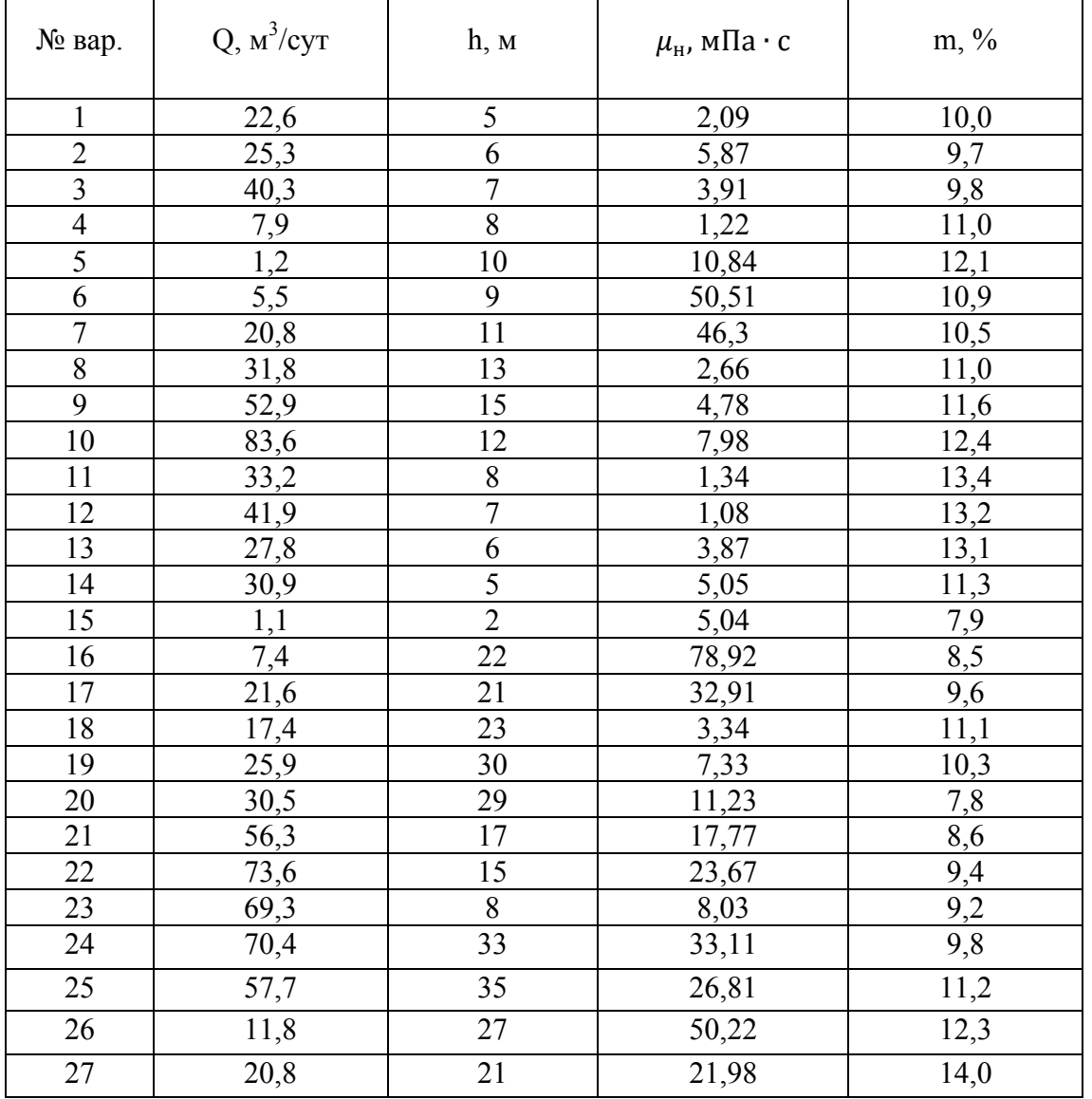

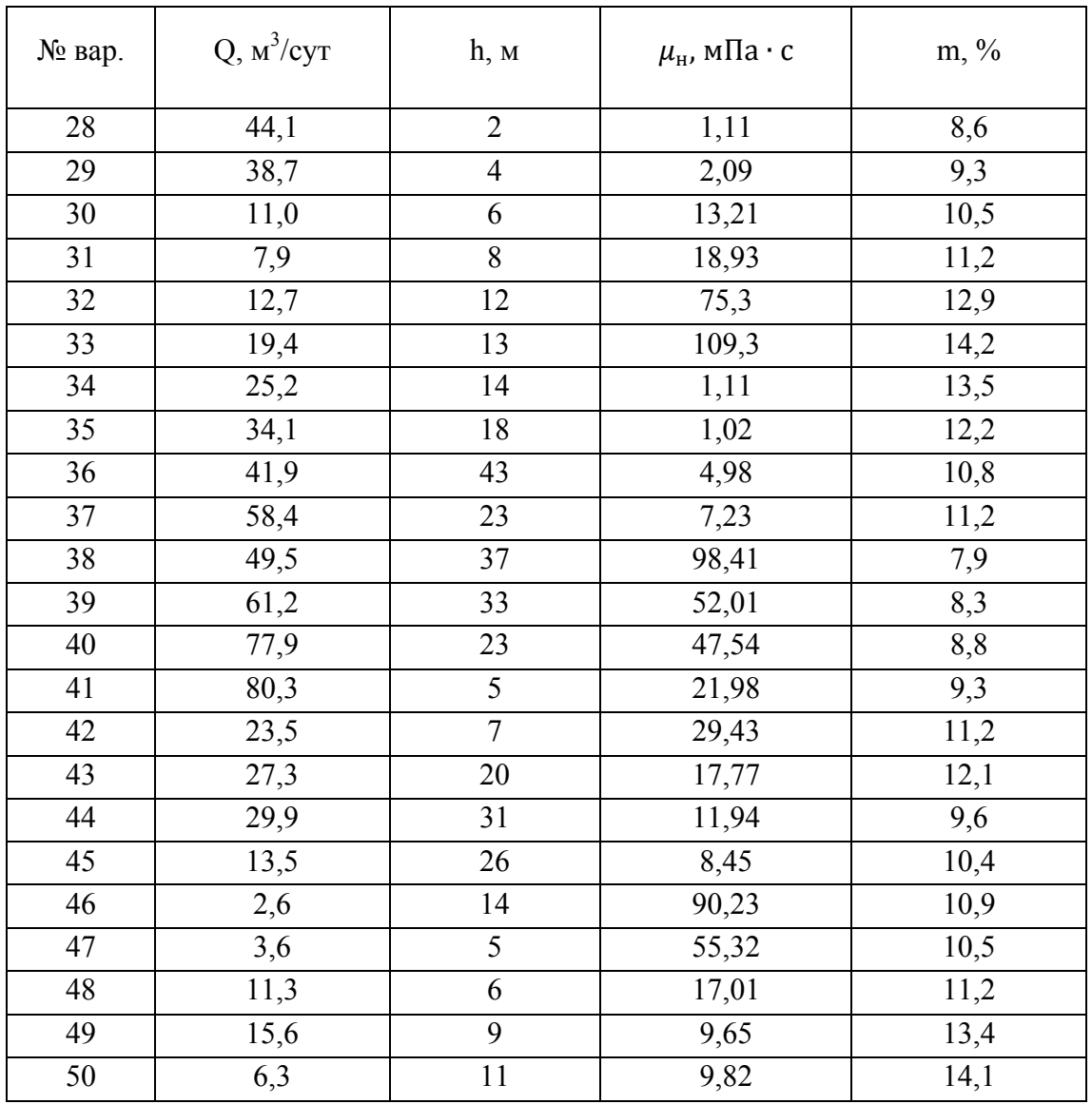

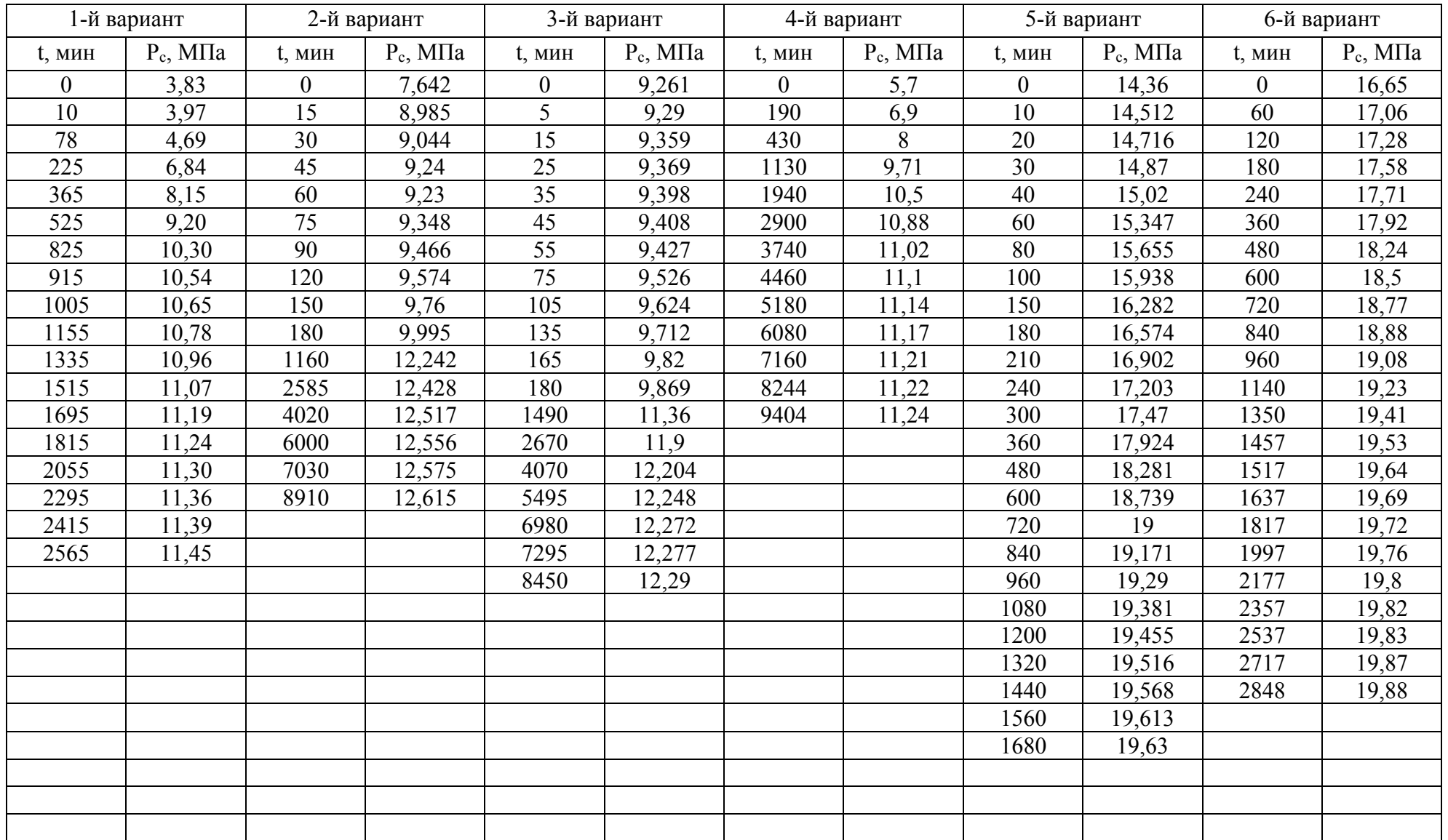

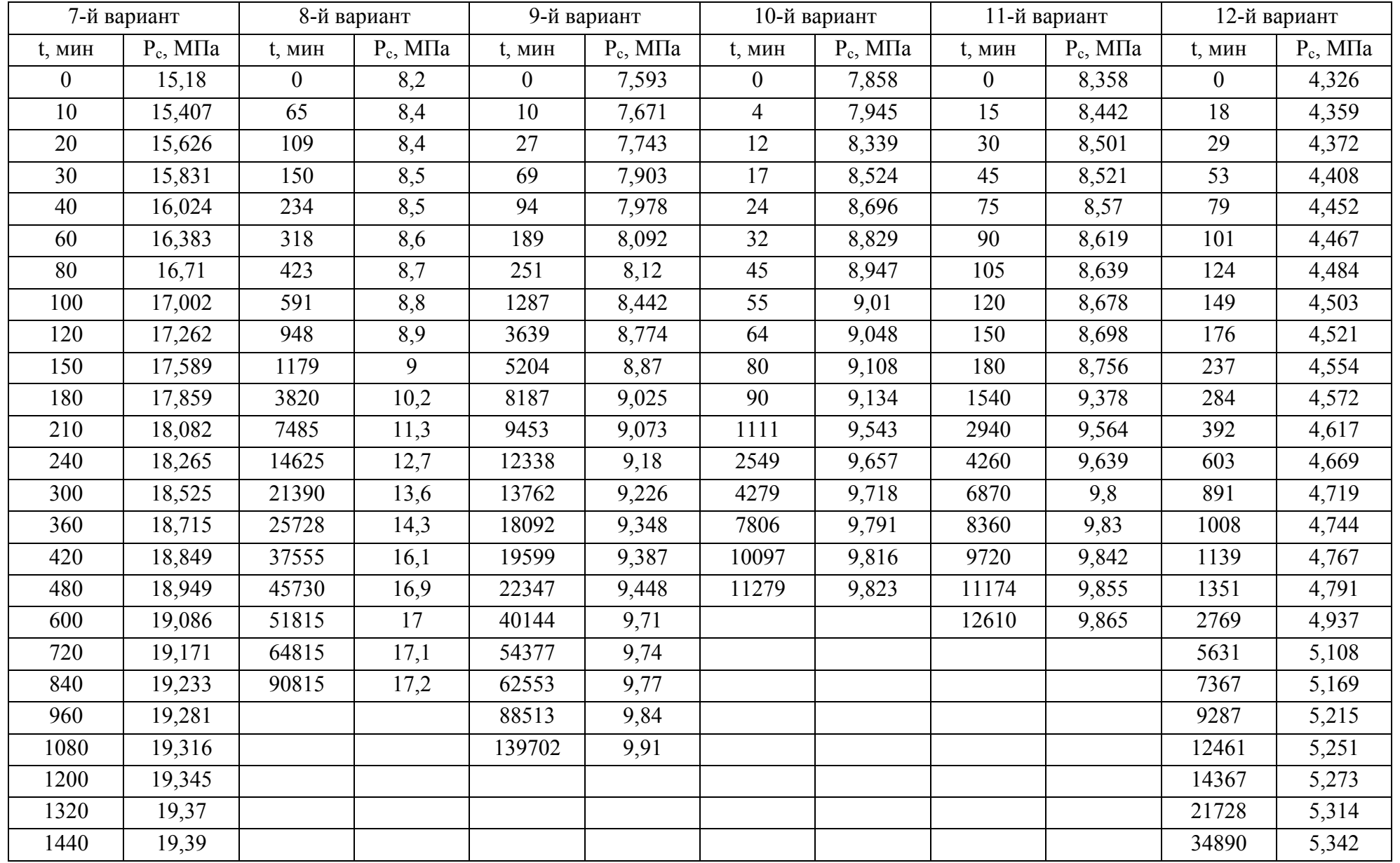

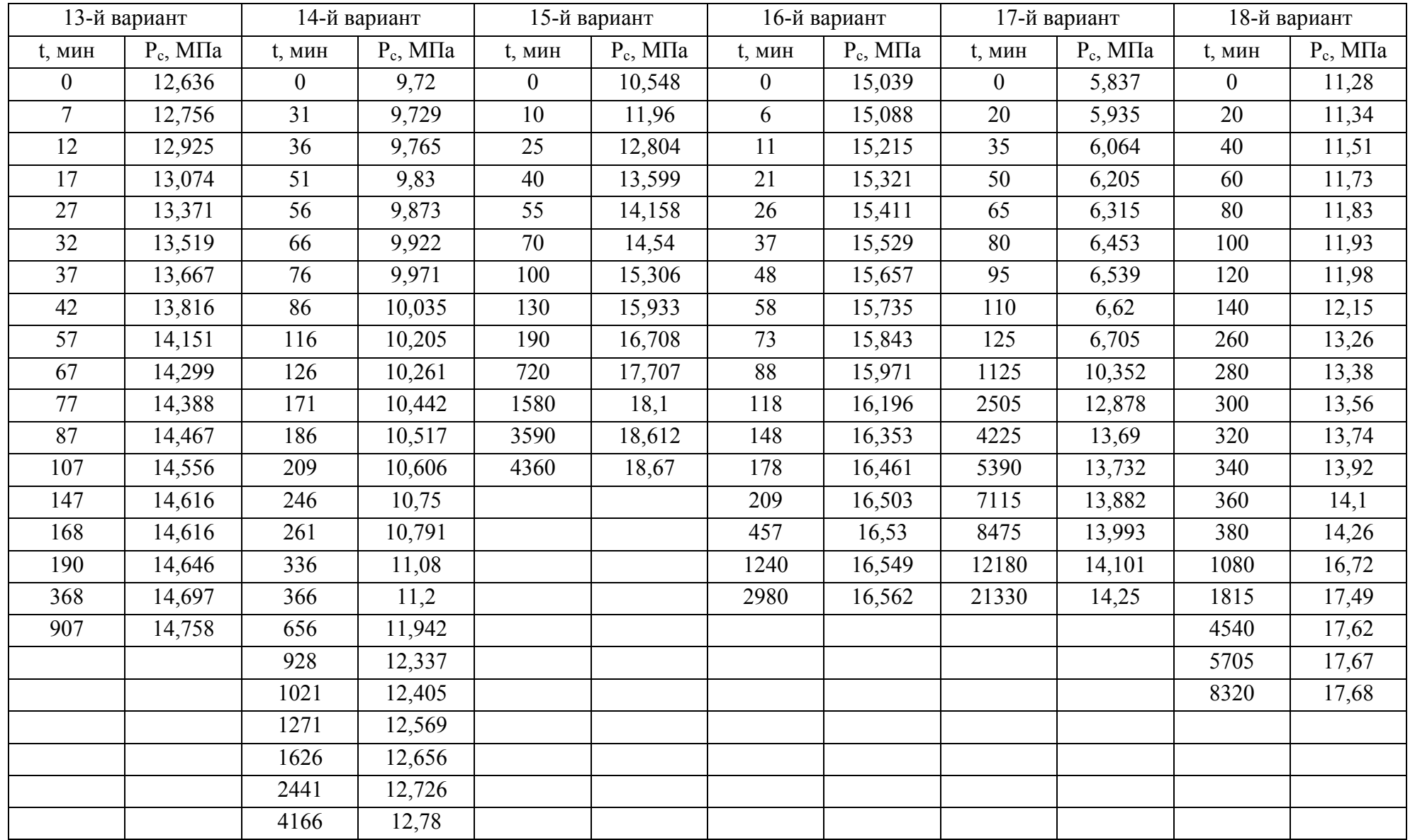

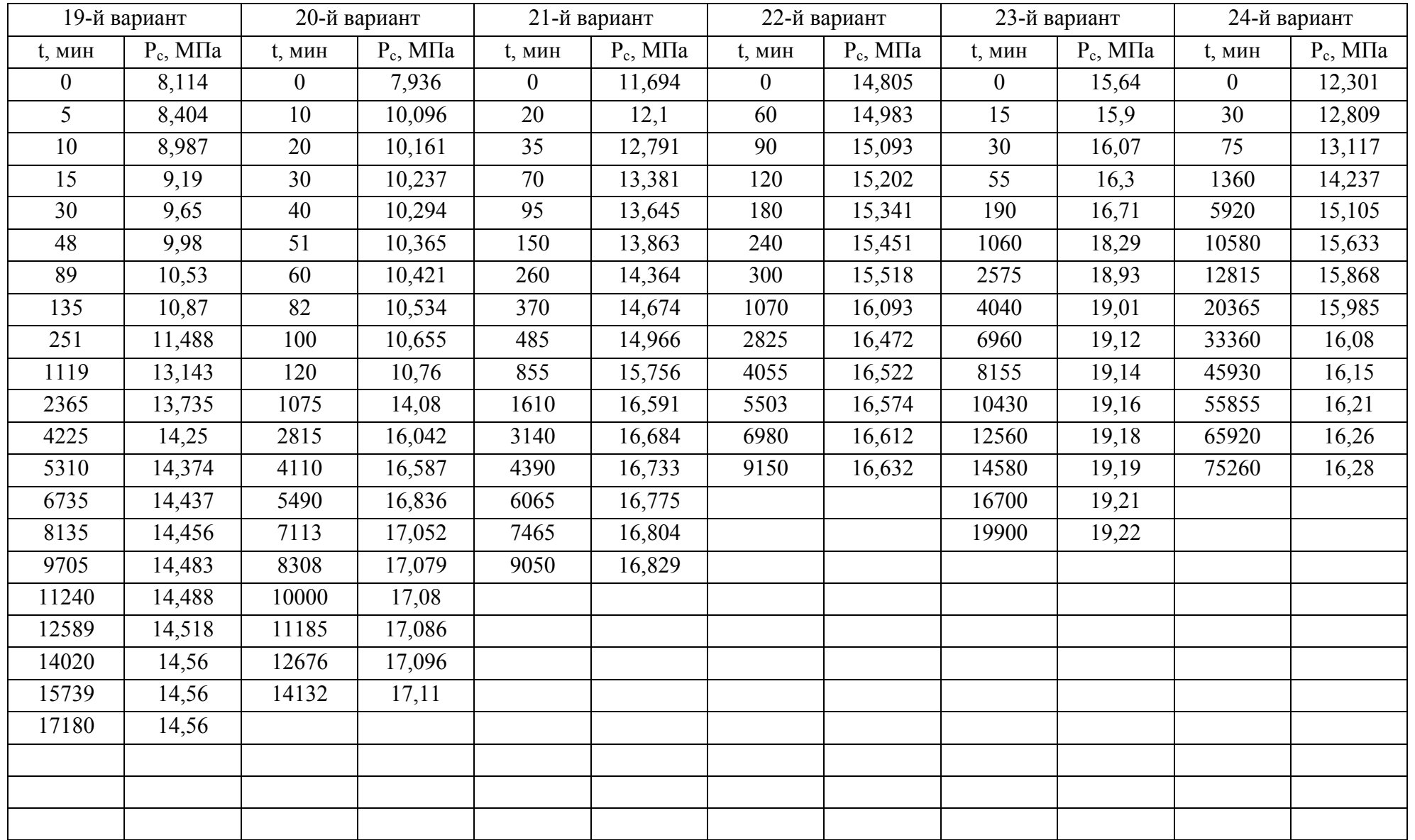

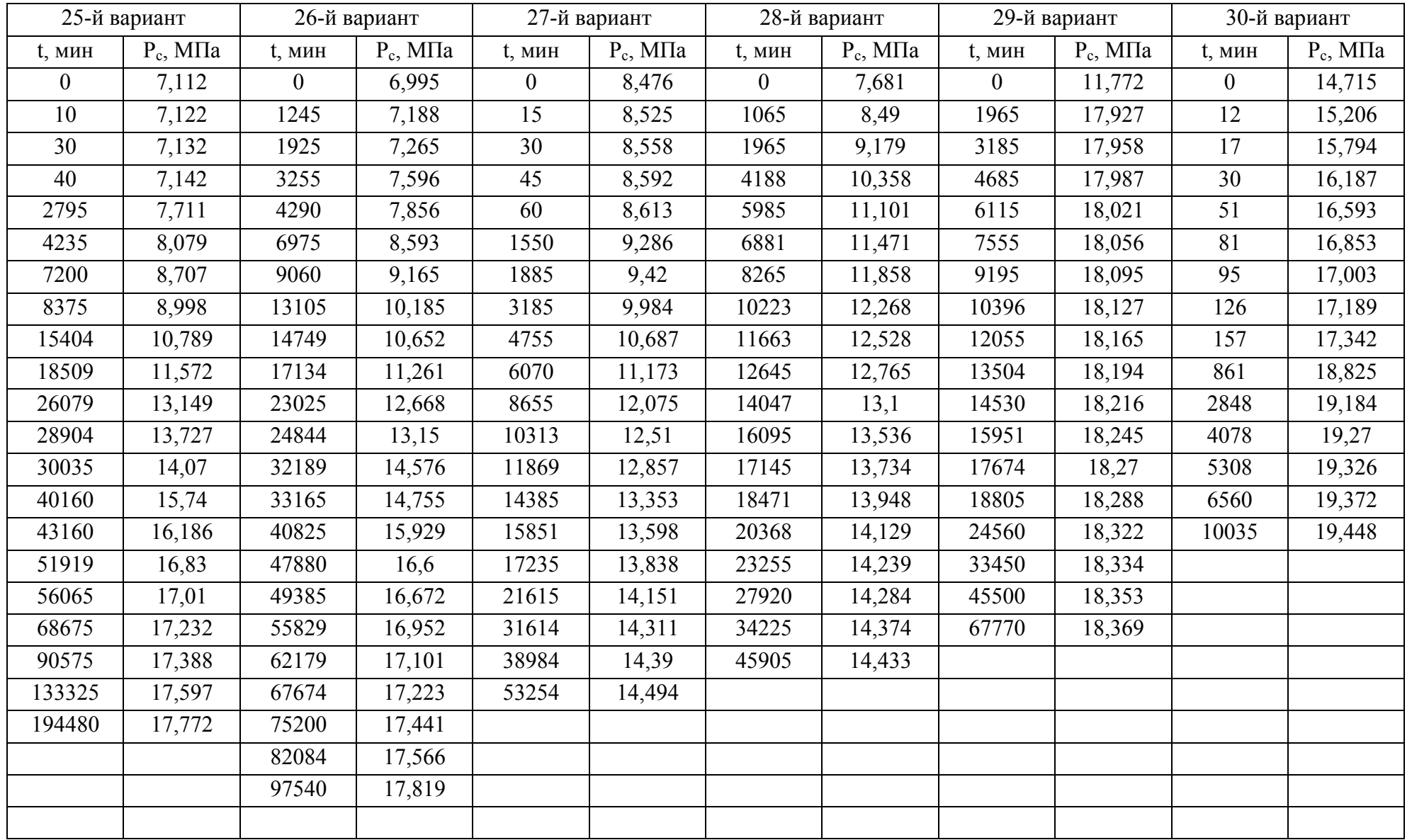

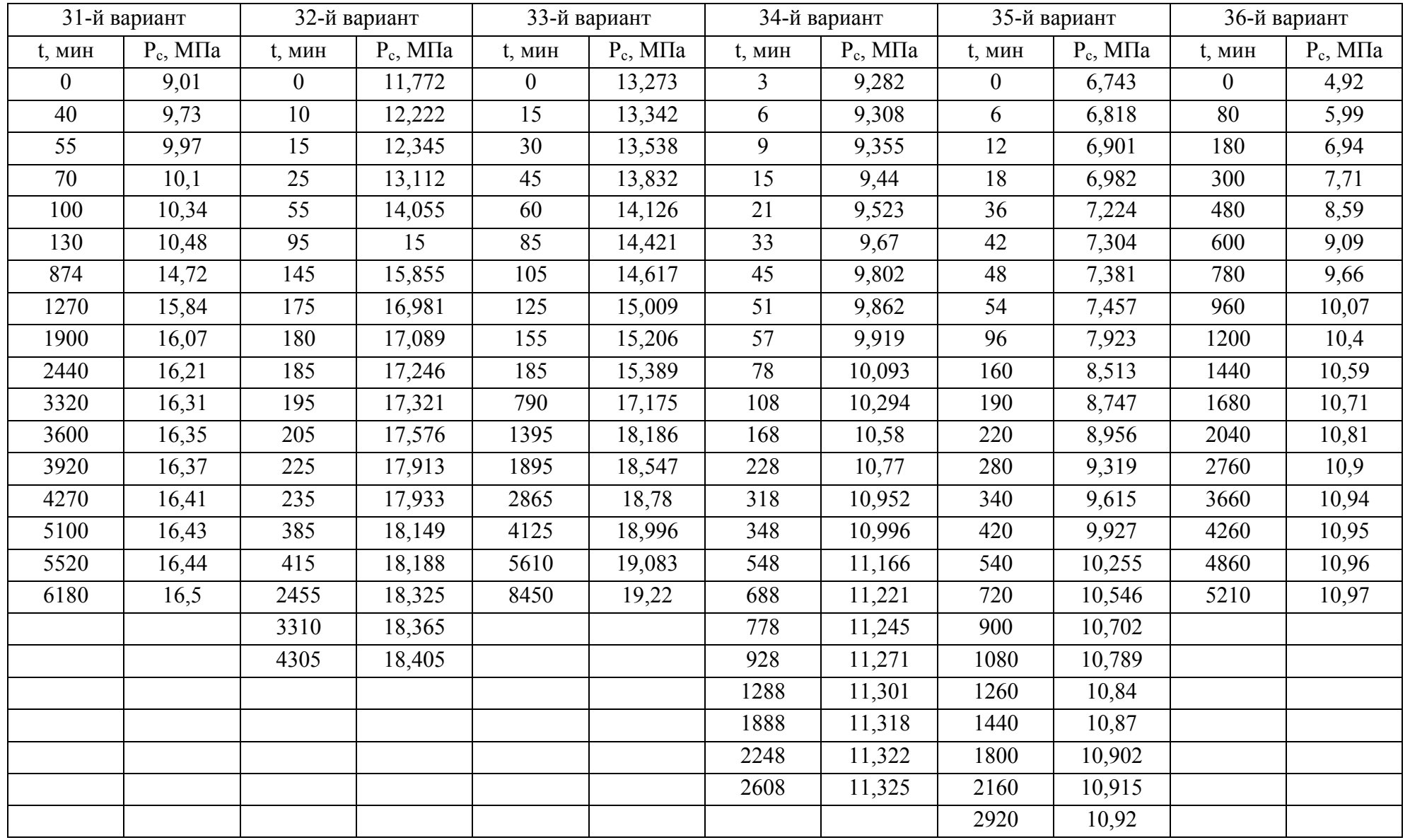

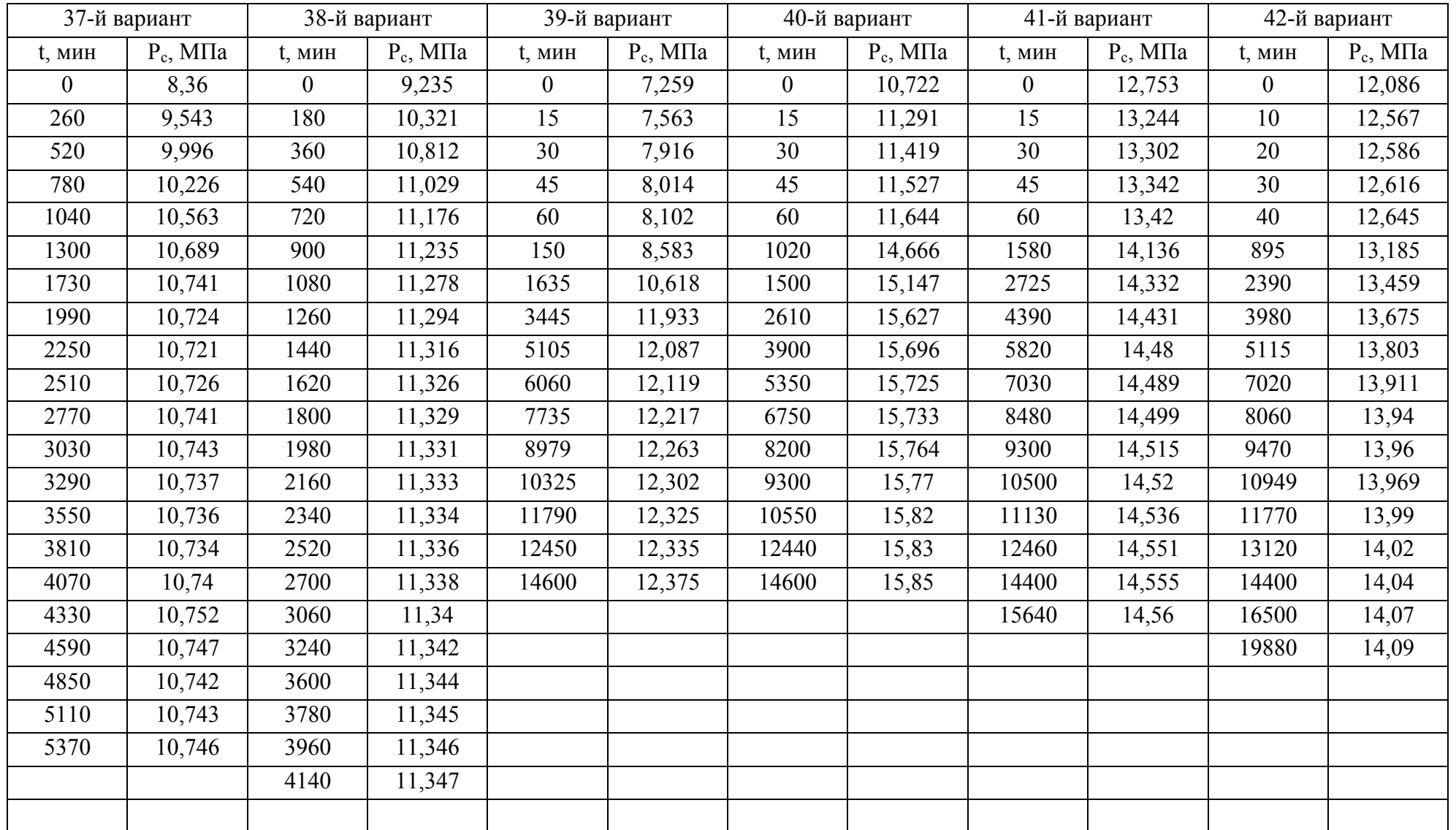

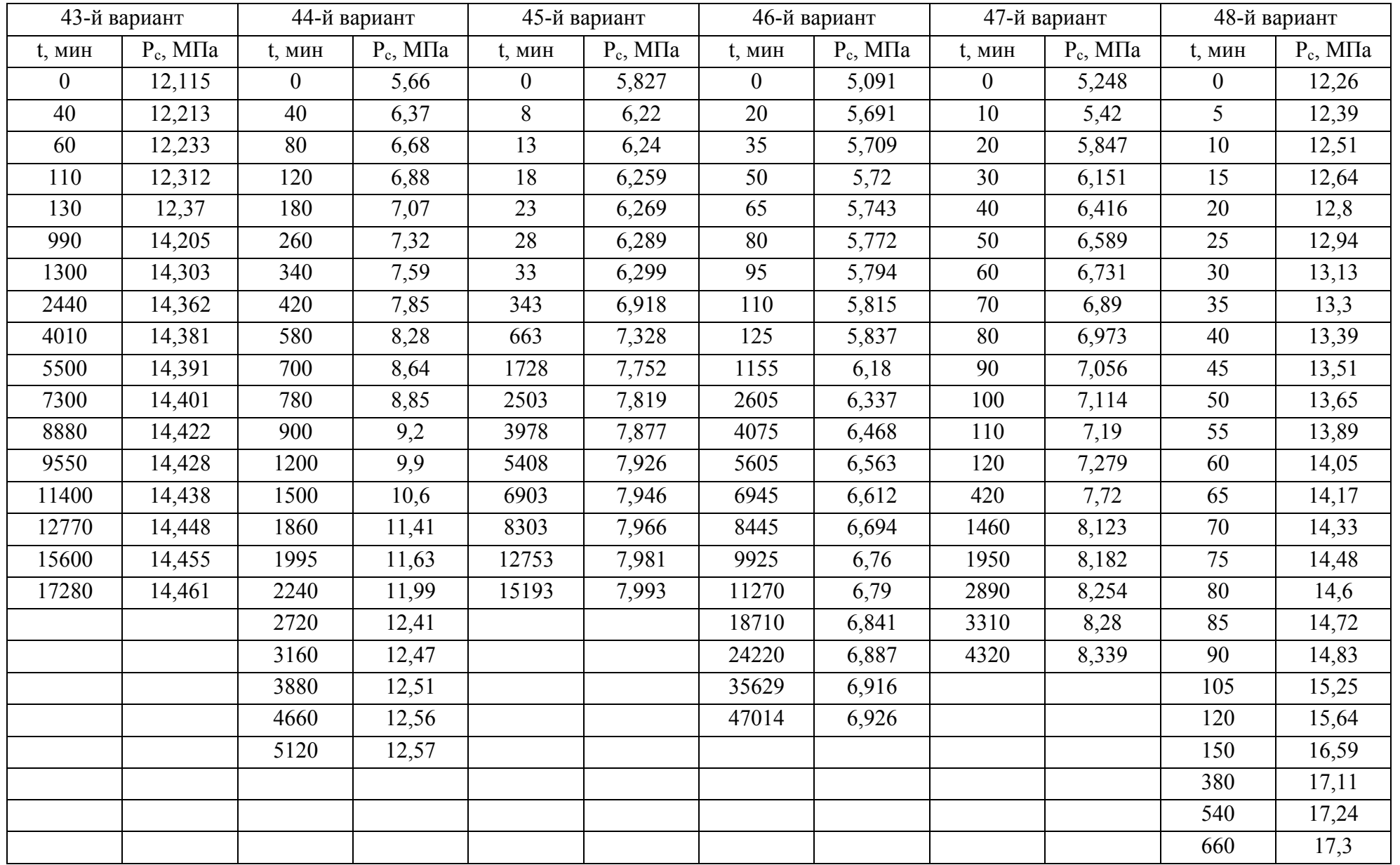

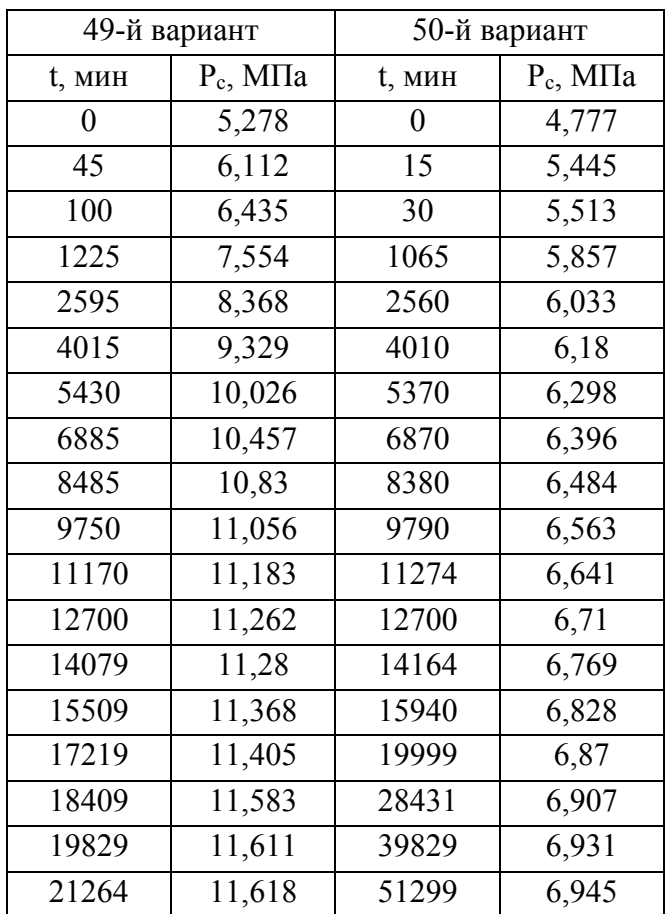

## **Образец титульного листа контрольной работы**

Министерство образования и науки Российской Федераці Федеральное государственное бюджетное образовательное учр высшего образования Пермский национальный исследовательский политехнический ун Кафедра «Нефтегазовые технологии»

КОНТРОЛЬНАЯ РАБОТА

по дисциплине «Гидродинамические исследования ск Вариант 1

Выполнил: студент гр.

Проверил: доц. П

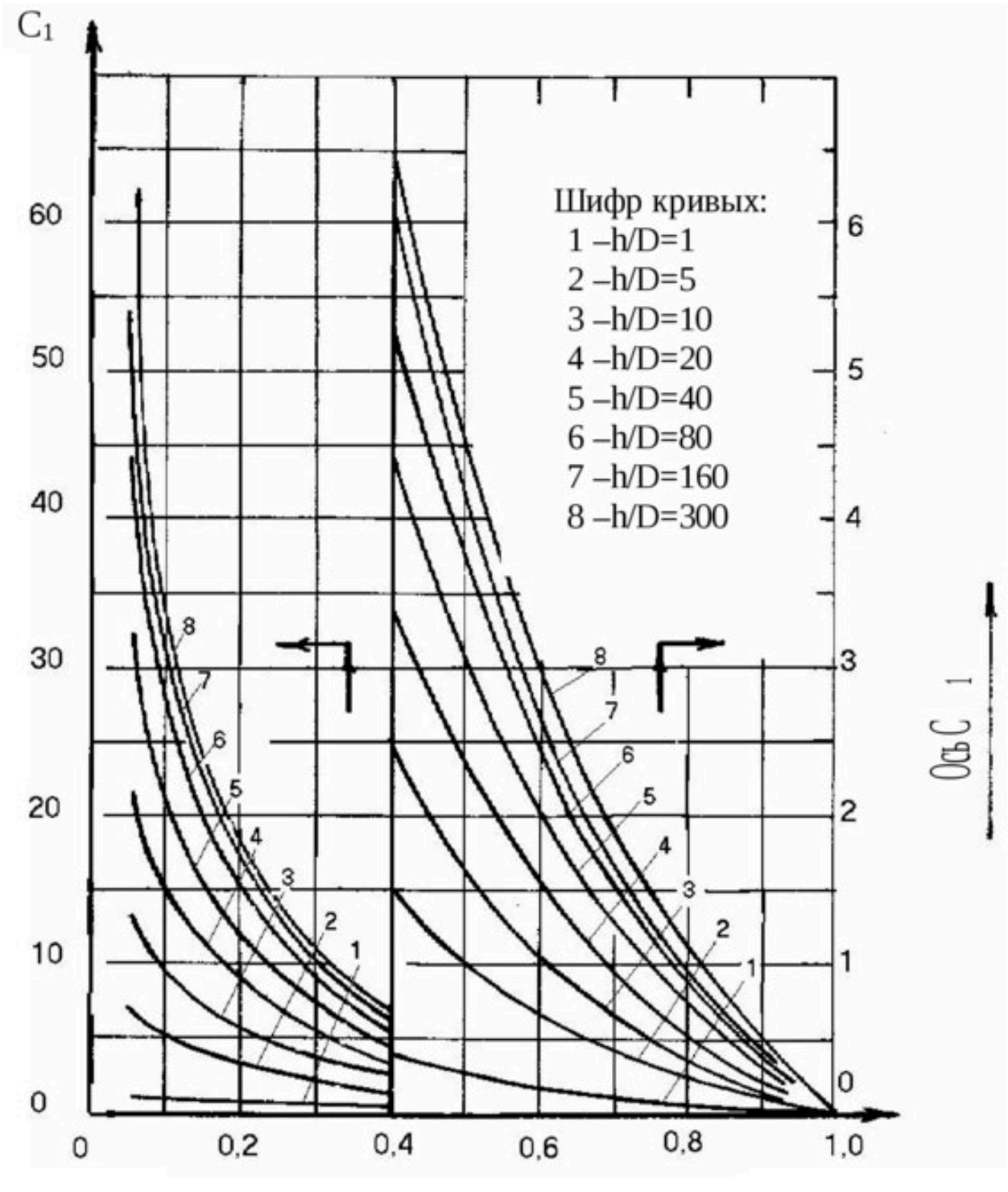

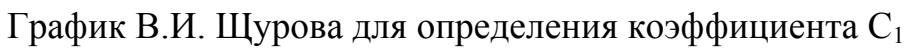

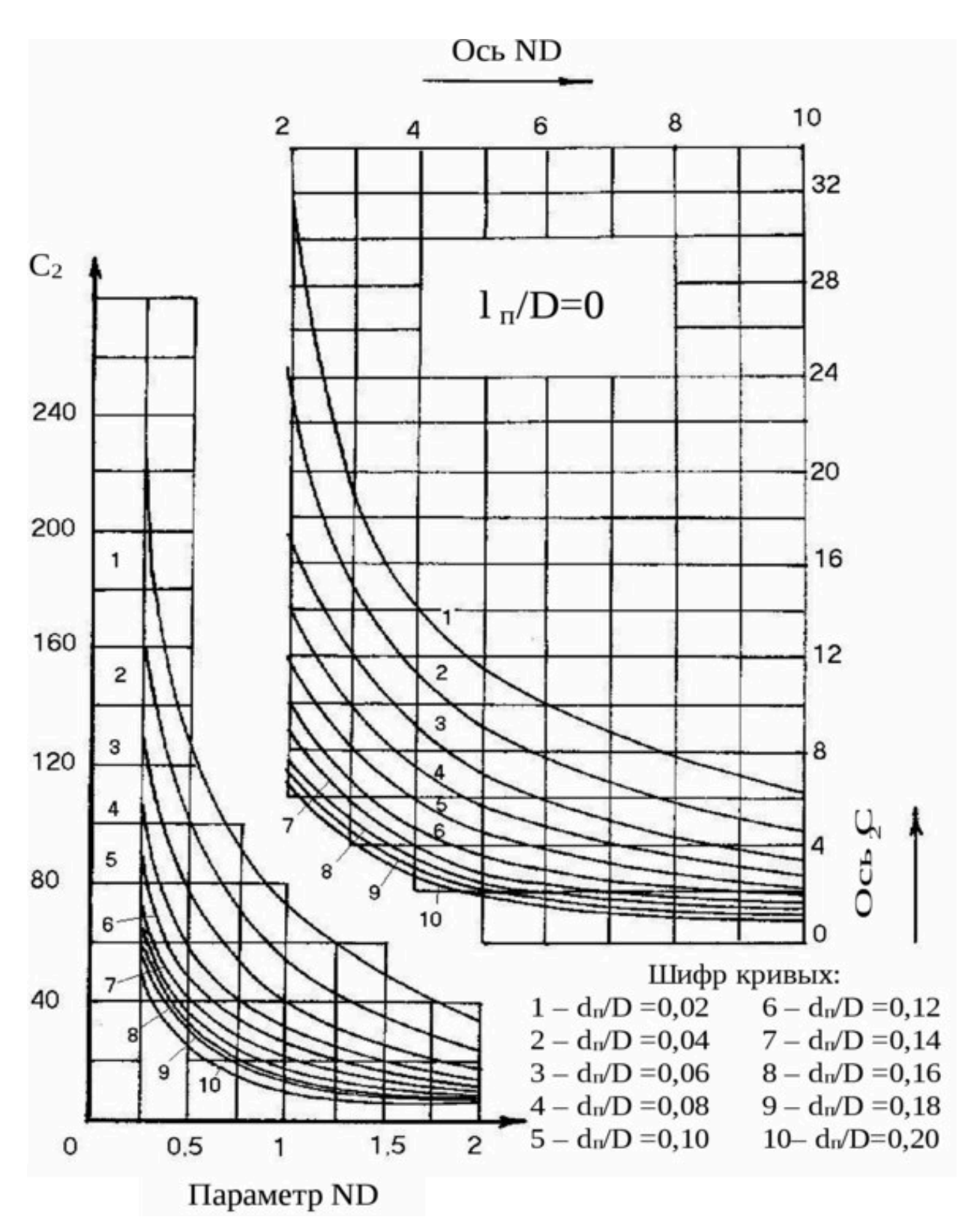

График В.И. Щурова для определения коэффициента  $C_2$ , когда  $l/D = 0$ 

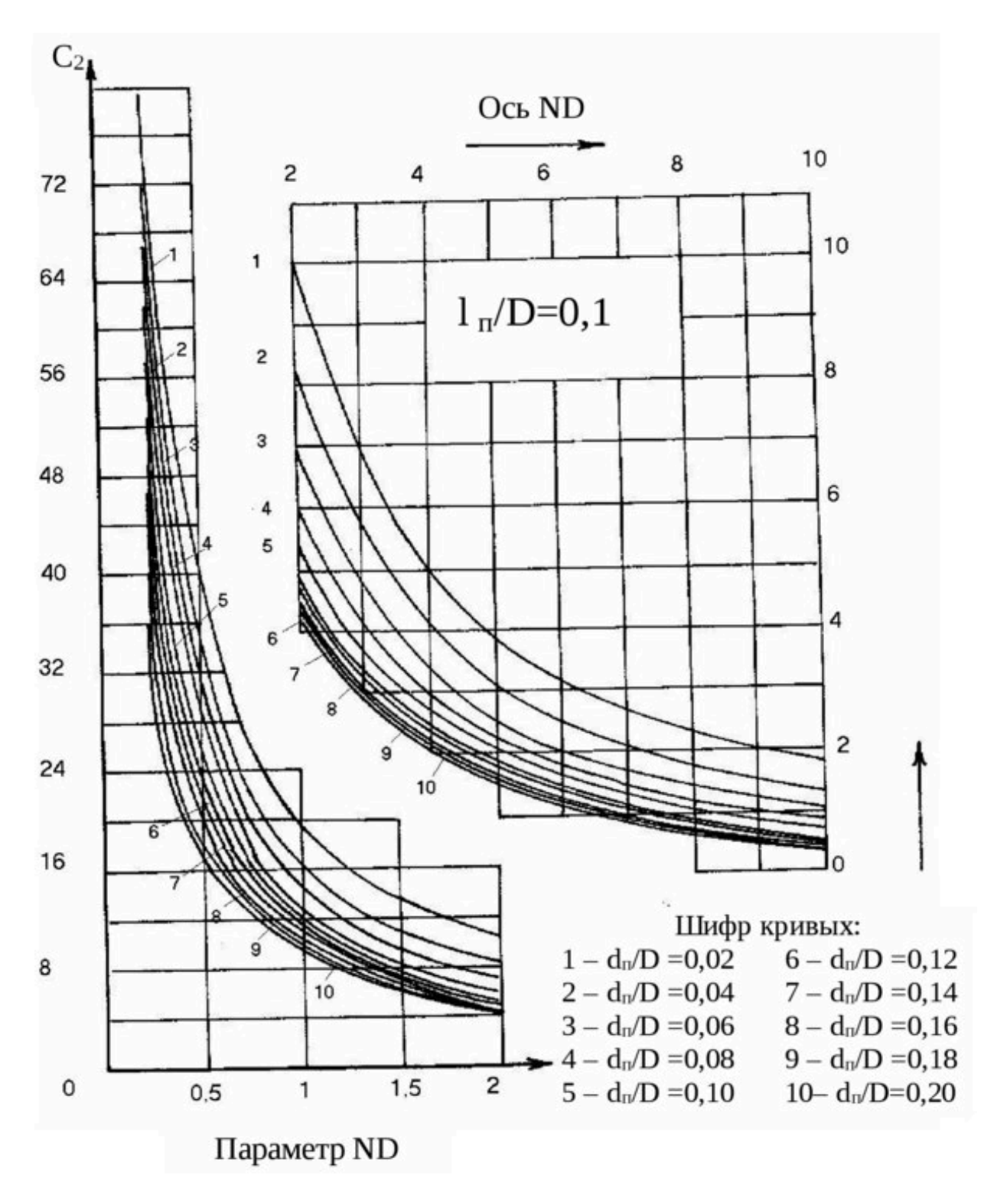

График В.И. Щурова для определения коэффициента  $C_2$ , когда  $l/D = 0,1$ 

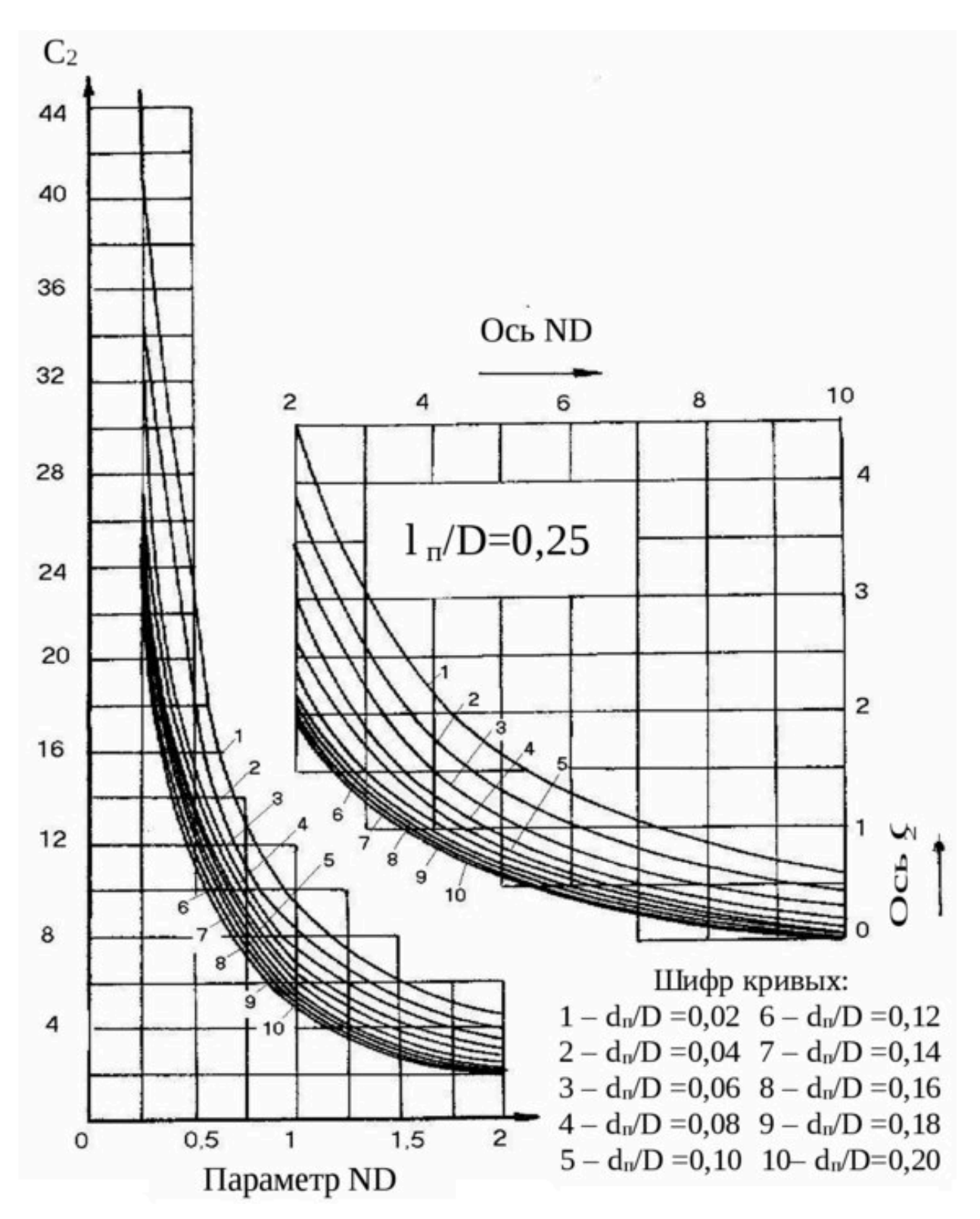

График В.И. Щурова для определения коэффициента  $C_2$ , когда  $l/D = 0.25$ 

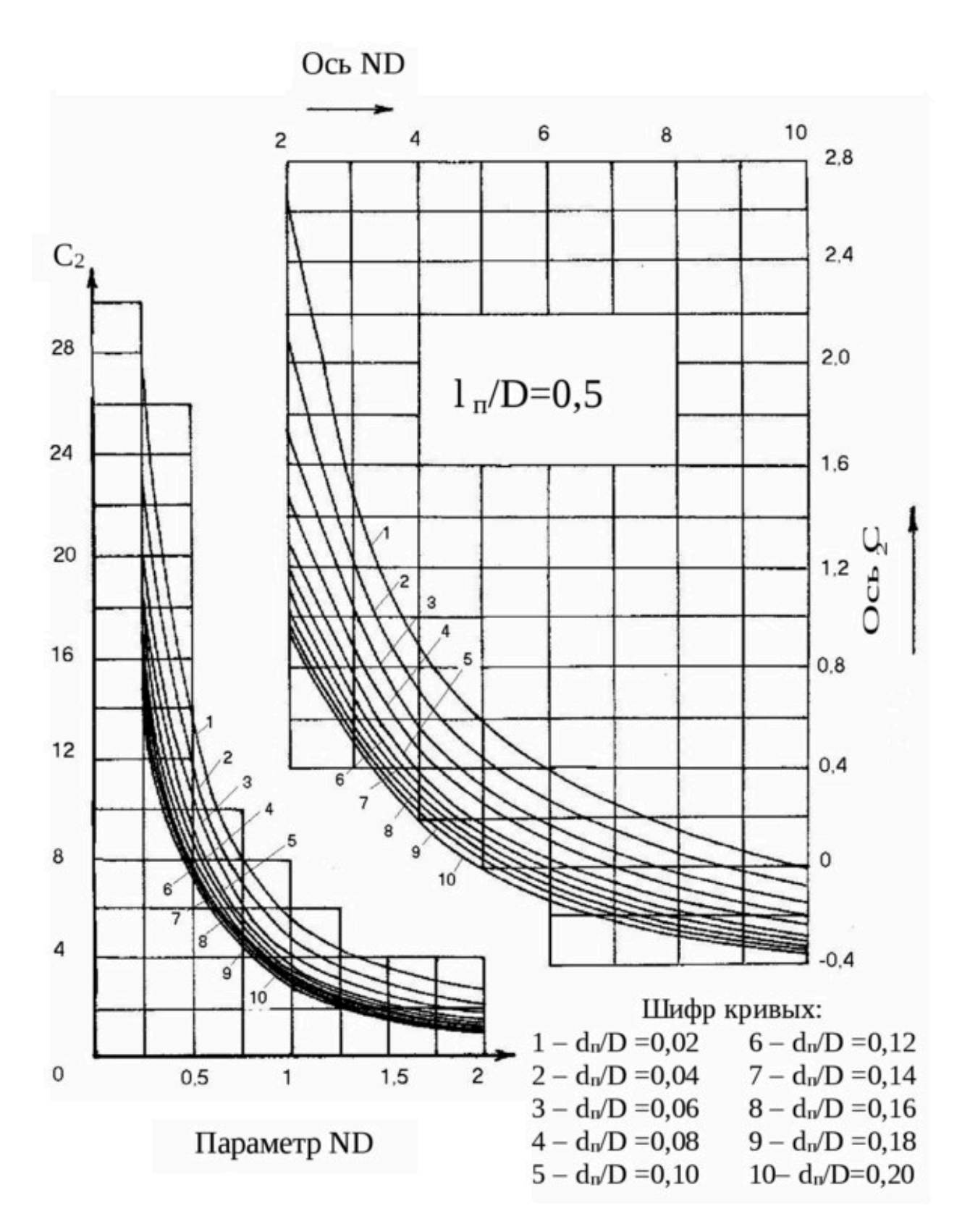

График В.И. Щурова для определения коэффициента  $C_2$ , когда  $l/D = 0.5$ 

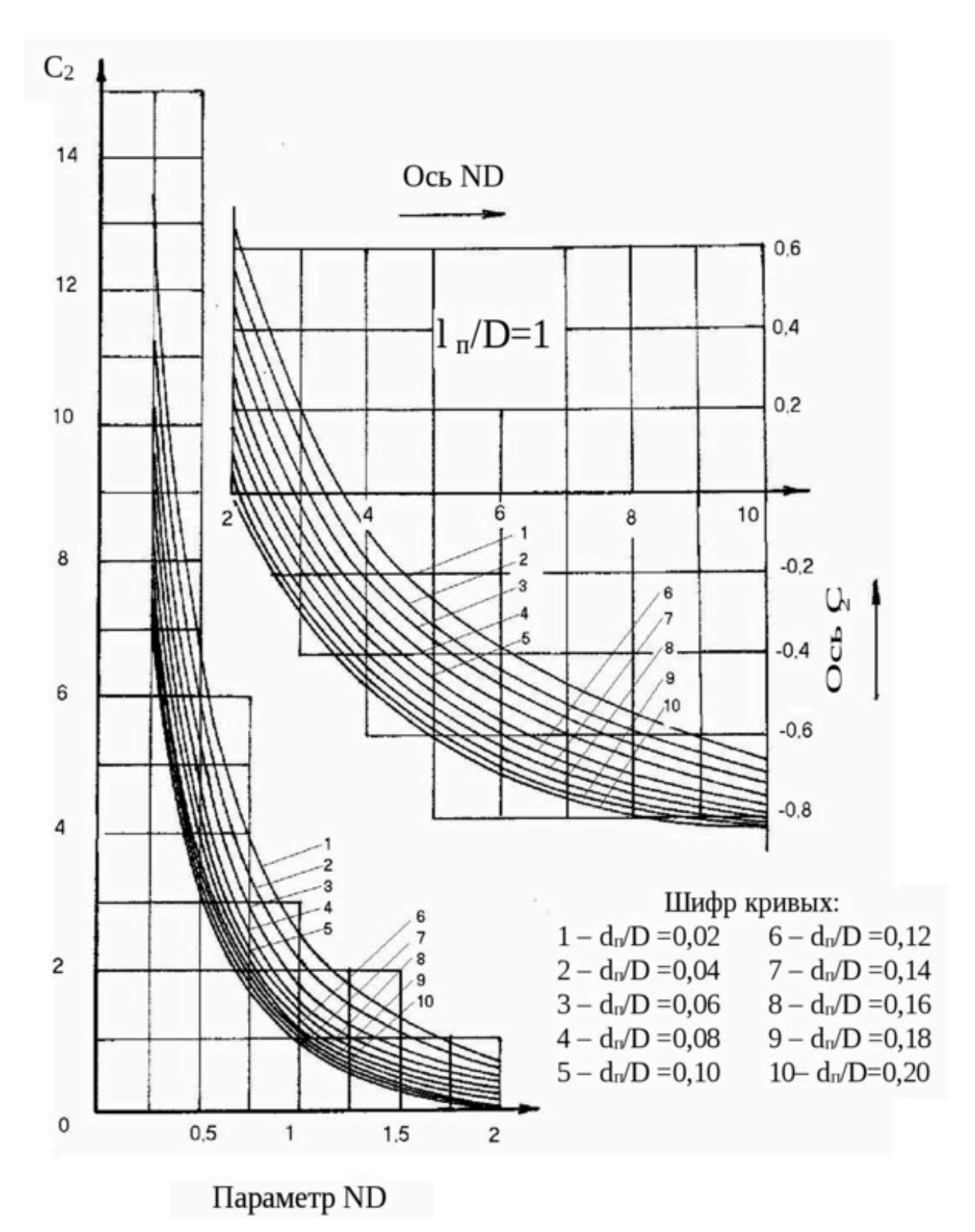

График В.И. Щурова для определения коэффициента  $C_2$ , когда  $l/D = 1$